yo

15,000

STEP1

http://www.happymail.co.jp/?af4009445

http://550909.com/?f6295724

oo i oo http://www.booiboo.com/?Z4373017

 $\wedge\wedge$ 

http://www.happymail.co.jp/?af4009445

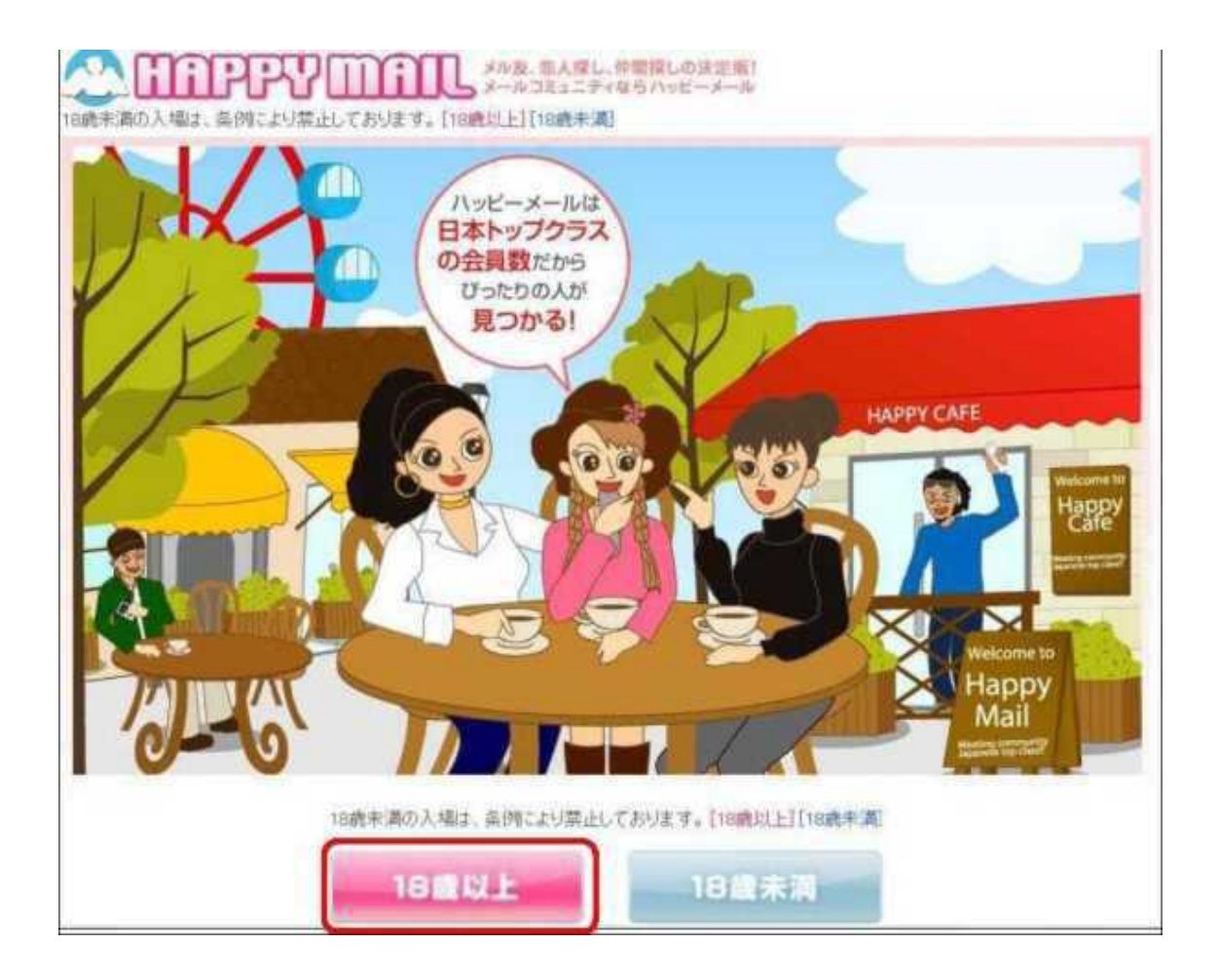

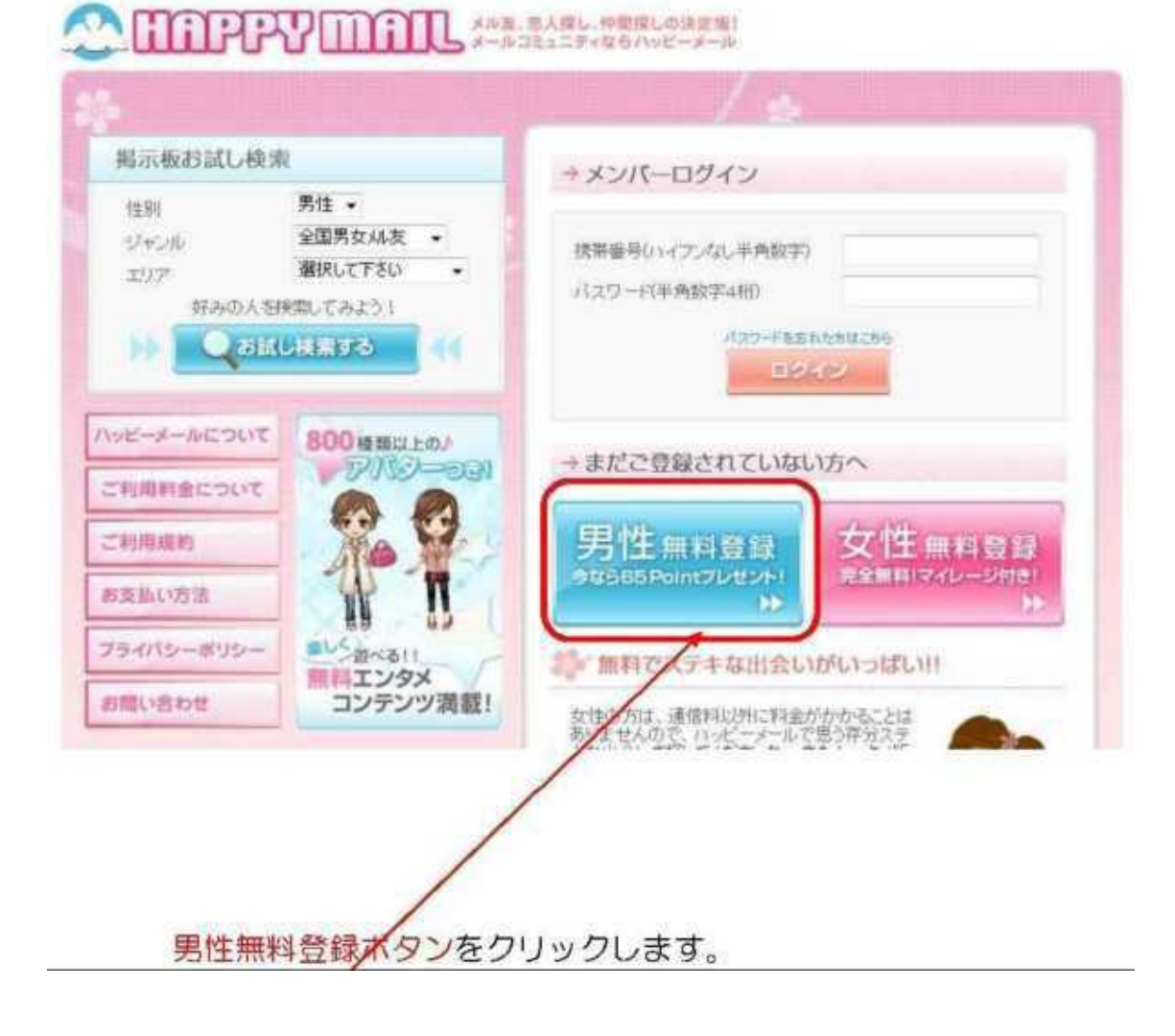

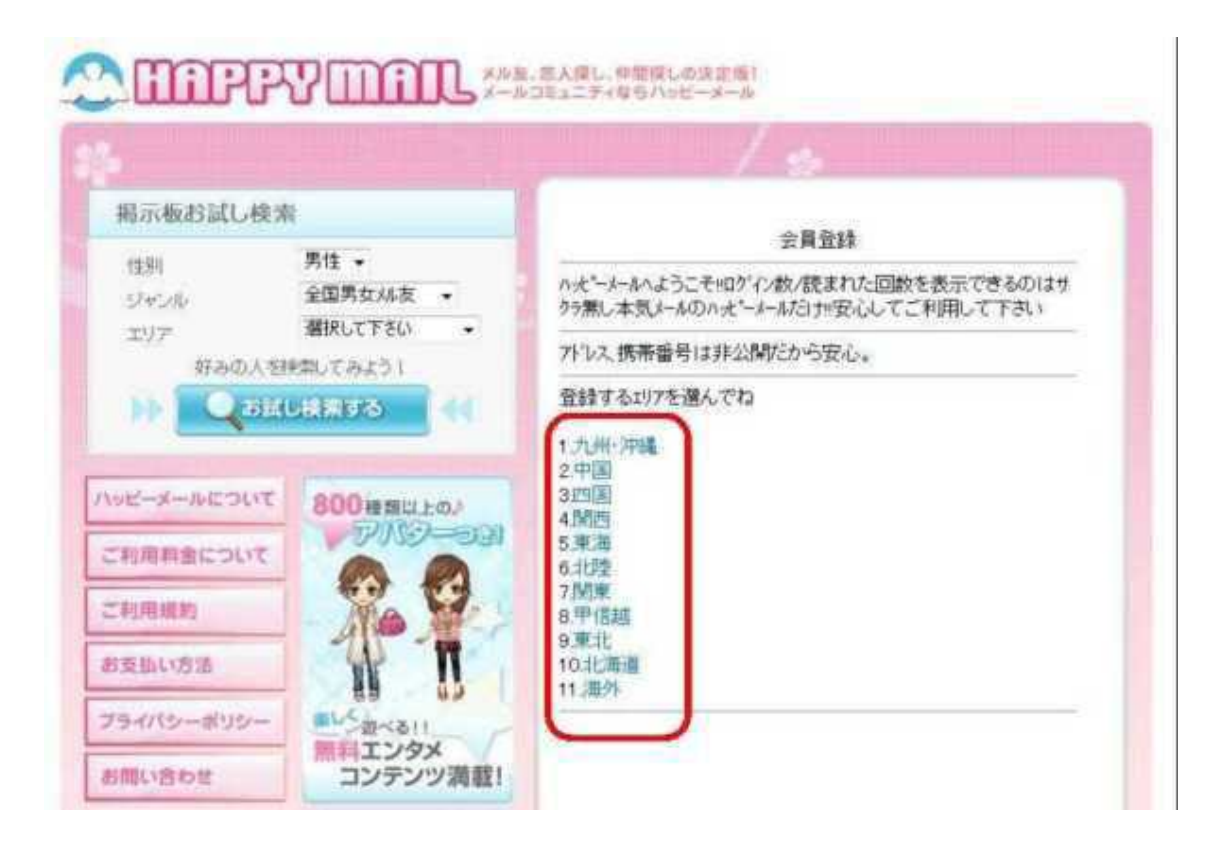

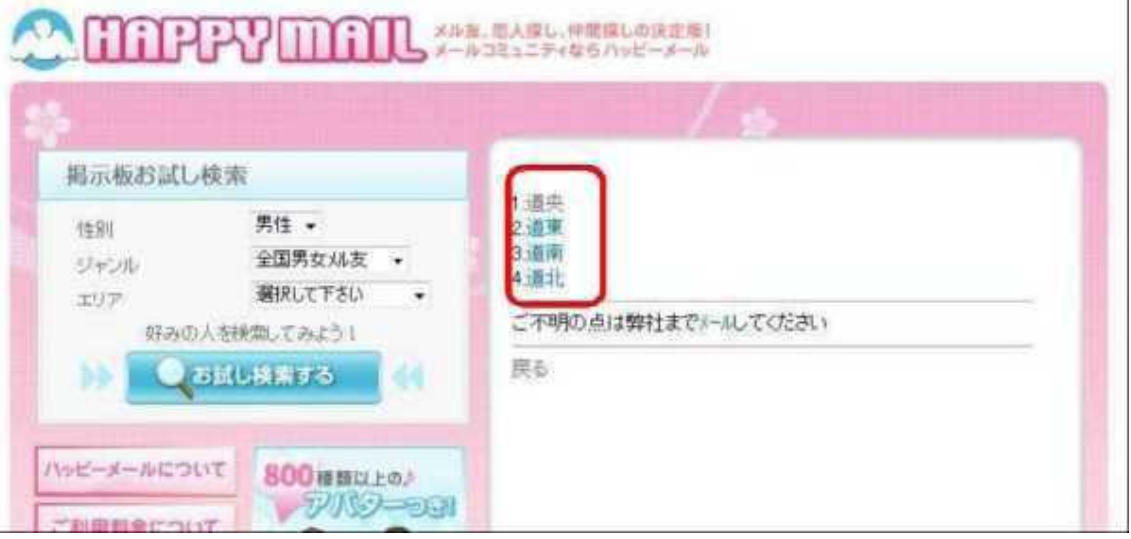

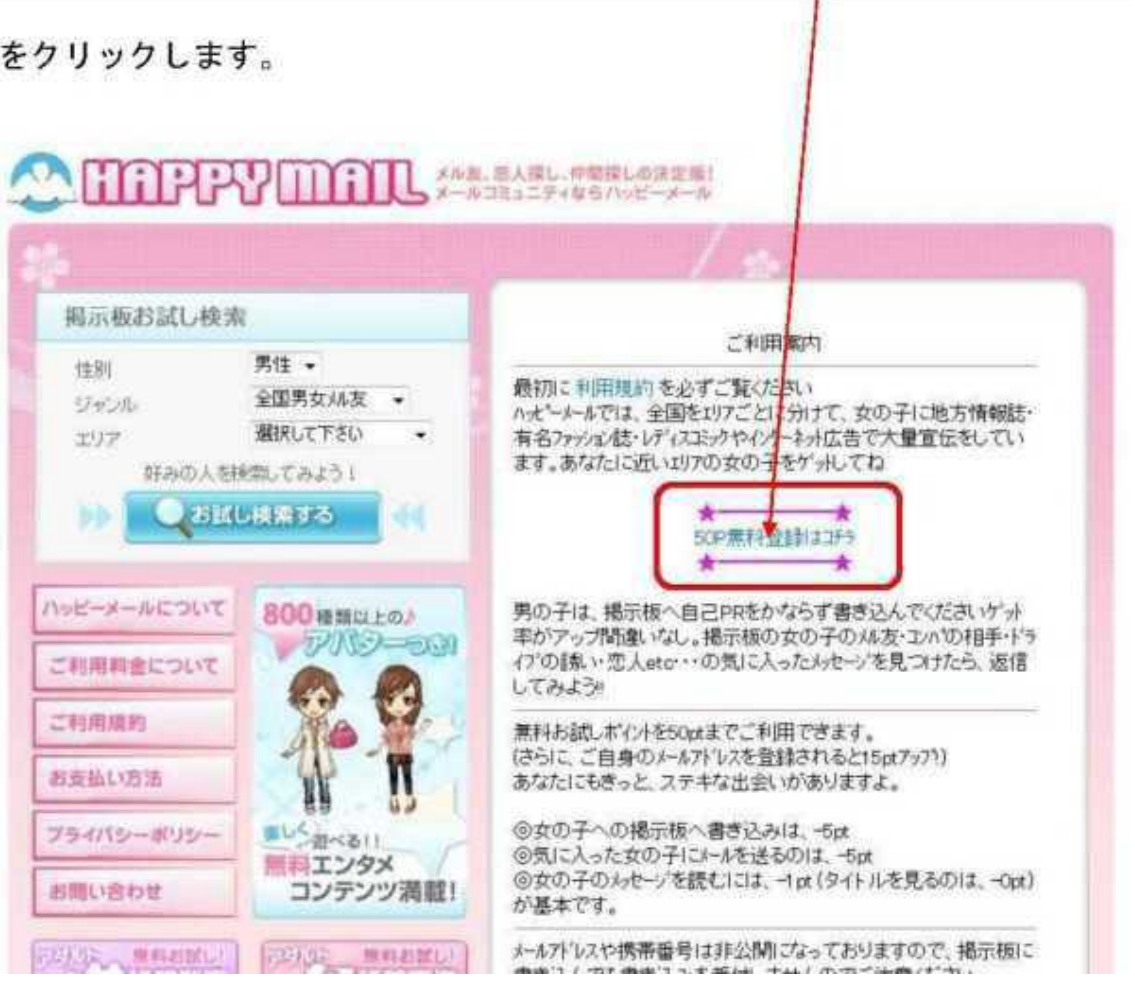

 $\overline{(\ }$ 

 $\hspace{1.6cm}$  )

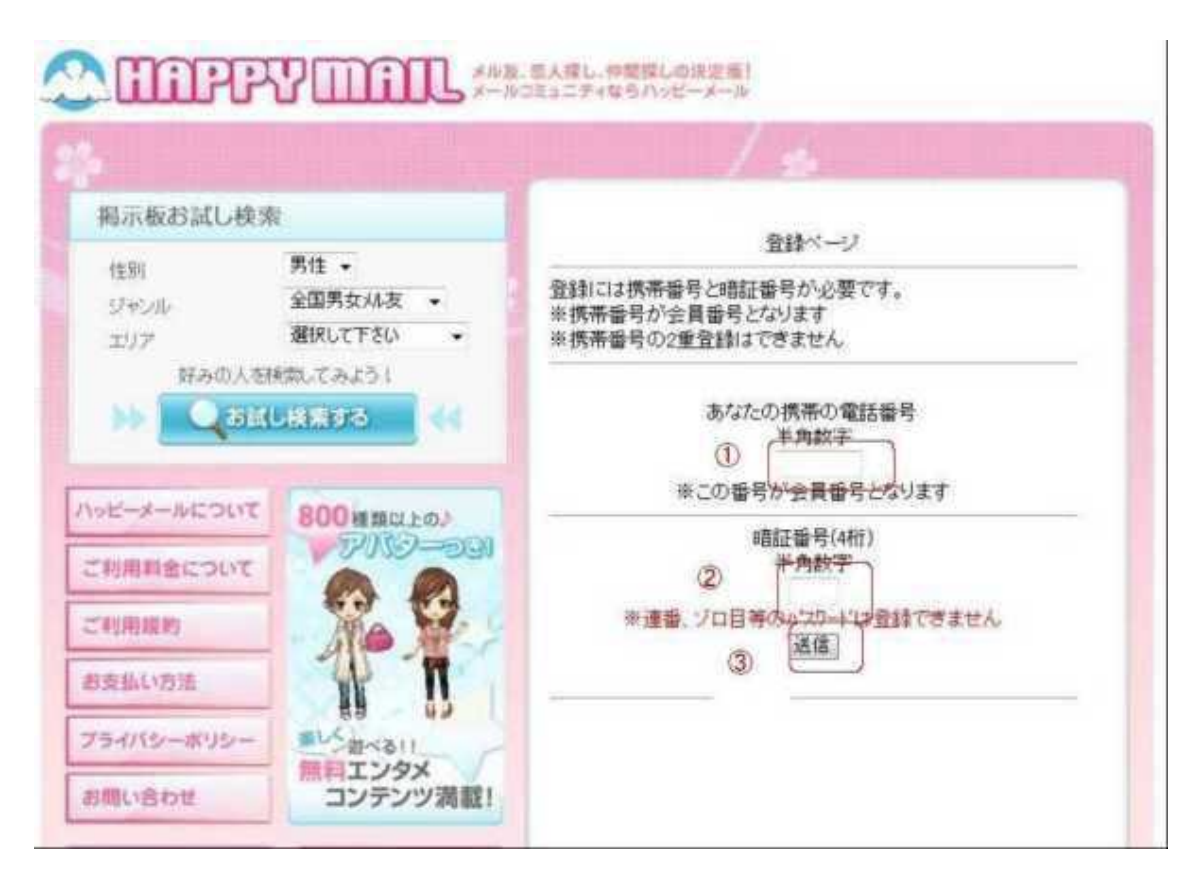

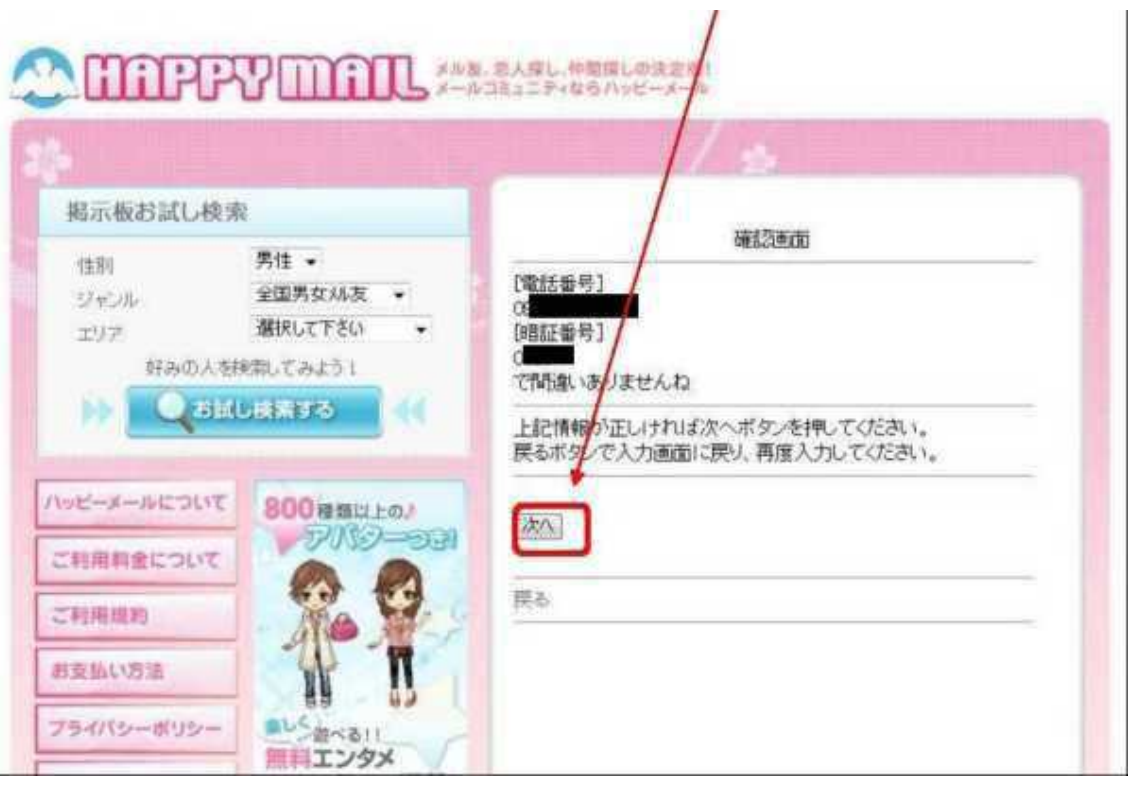

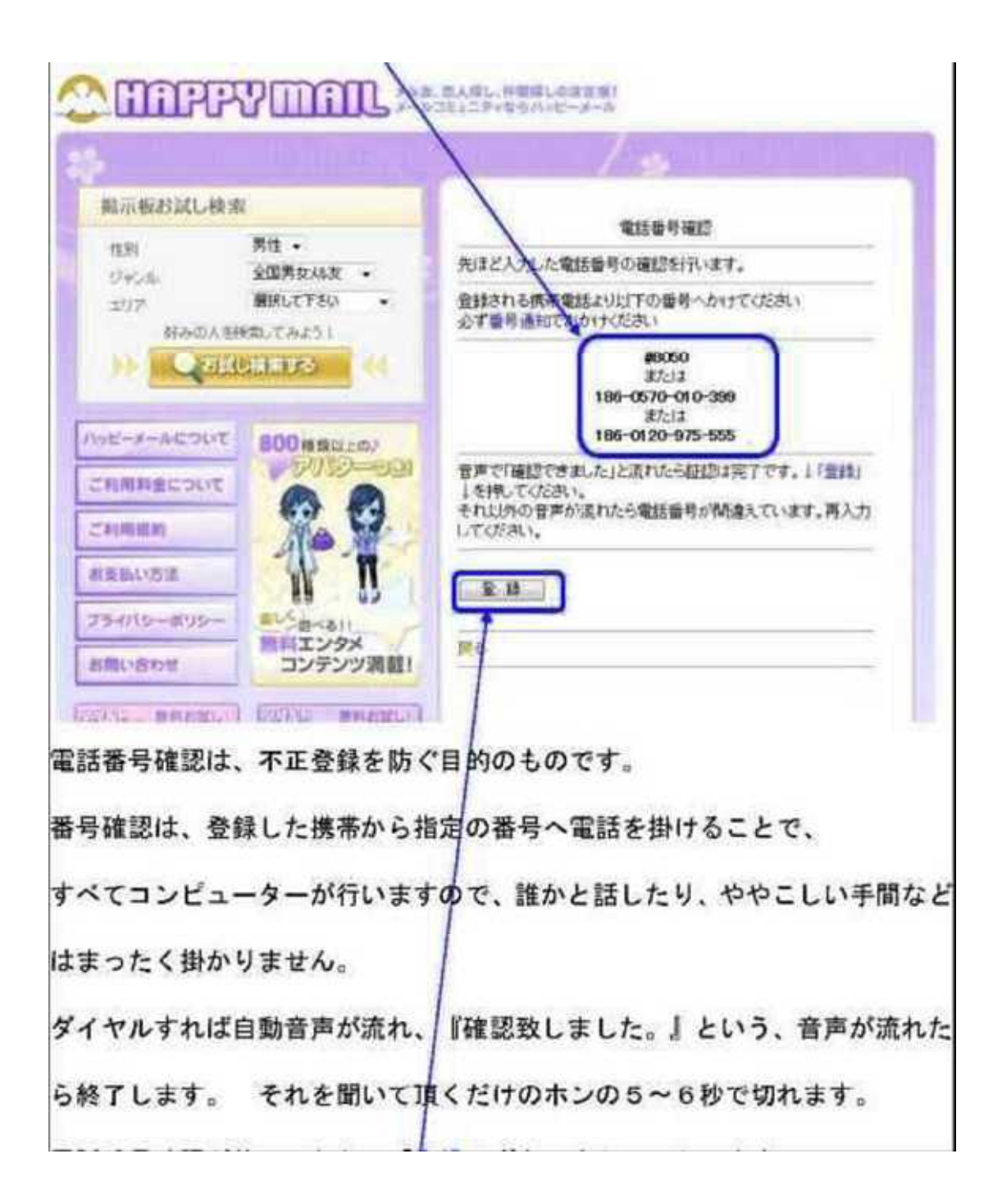

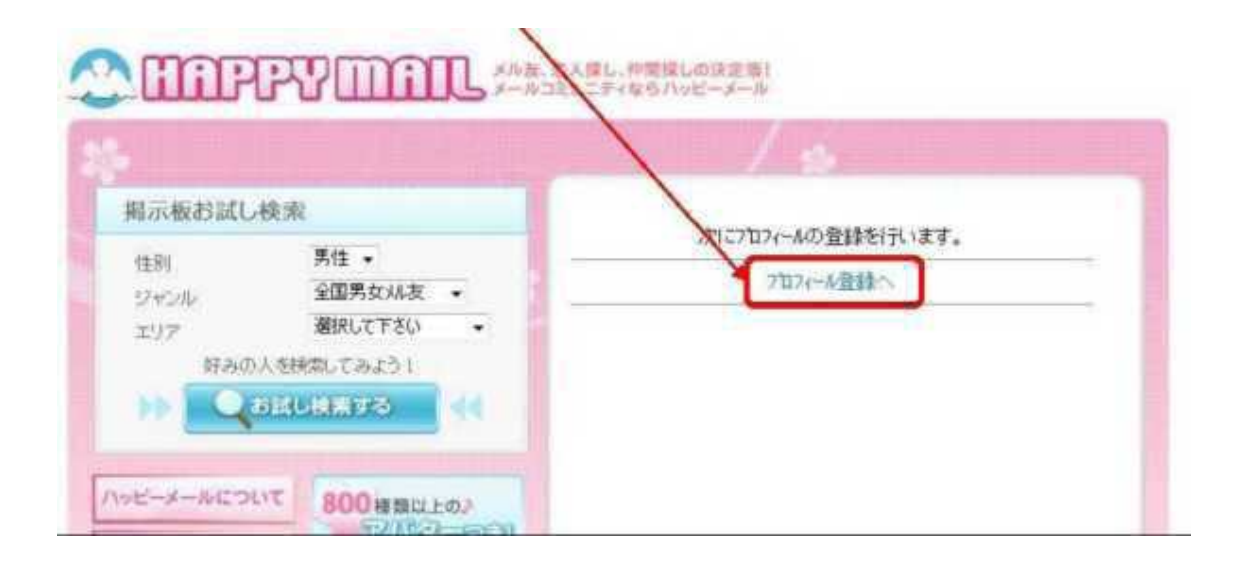

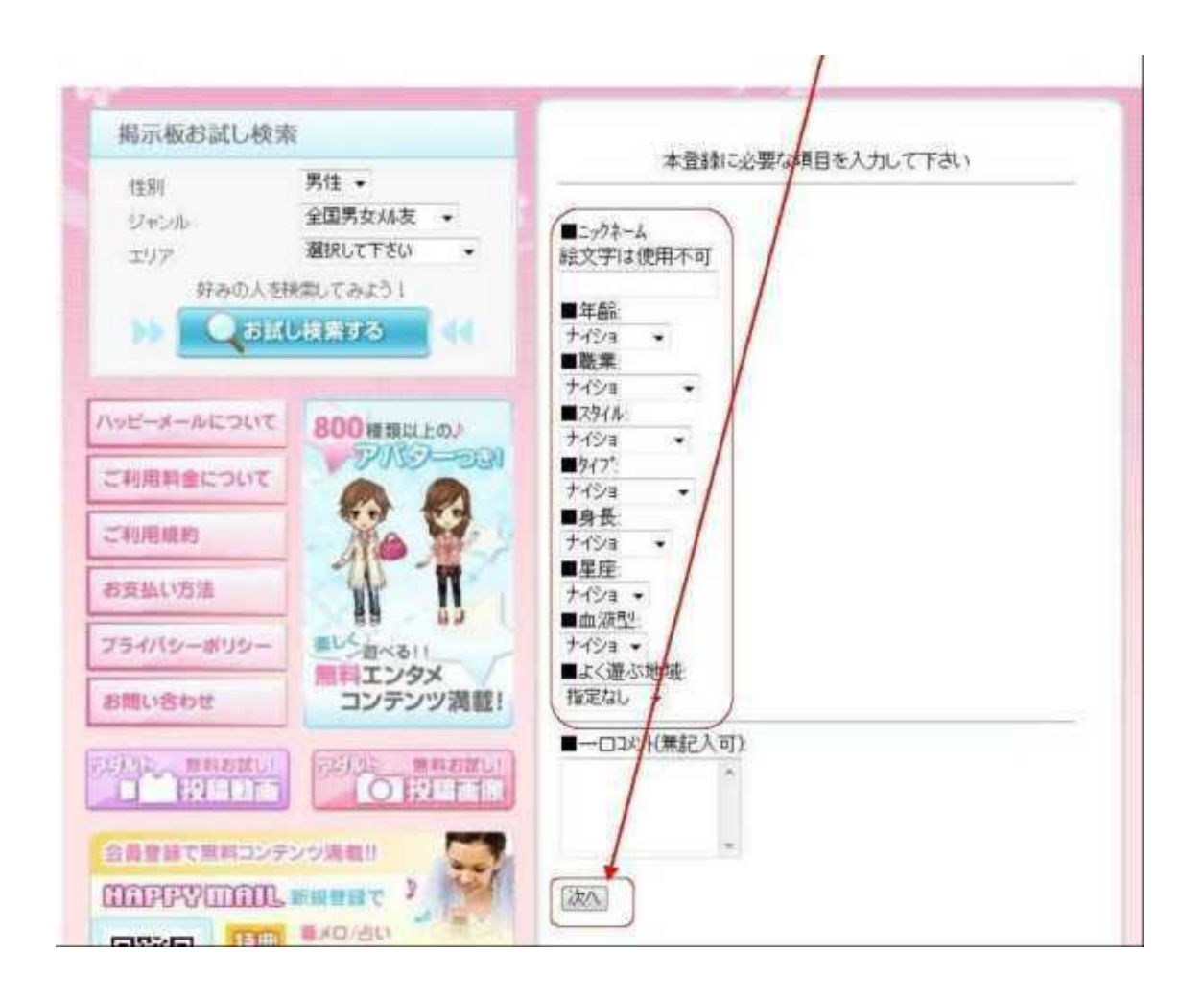

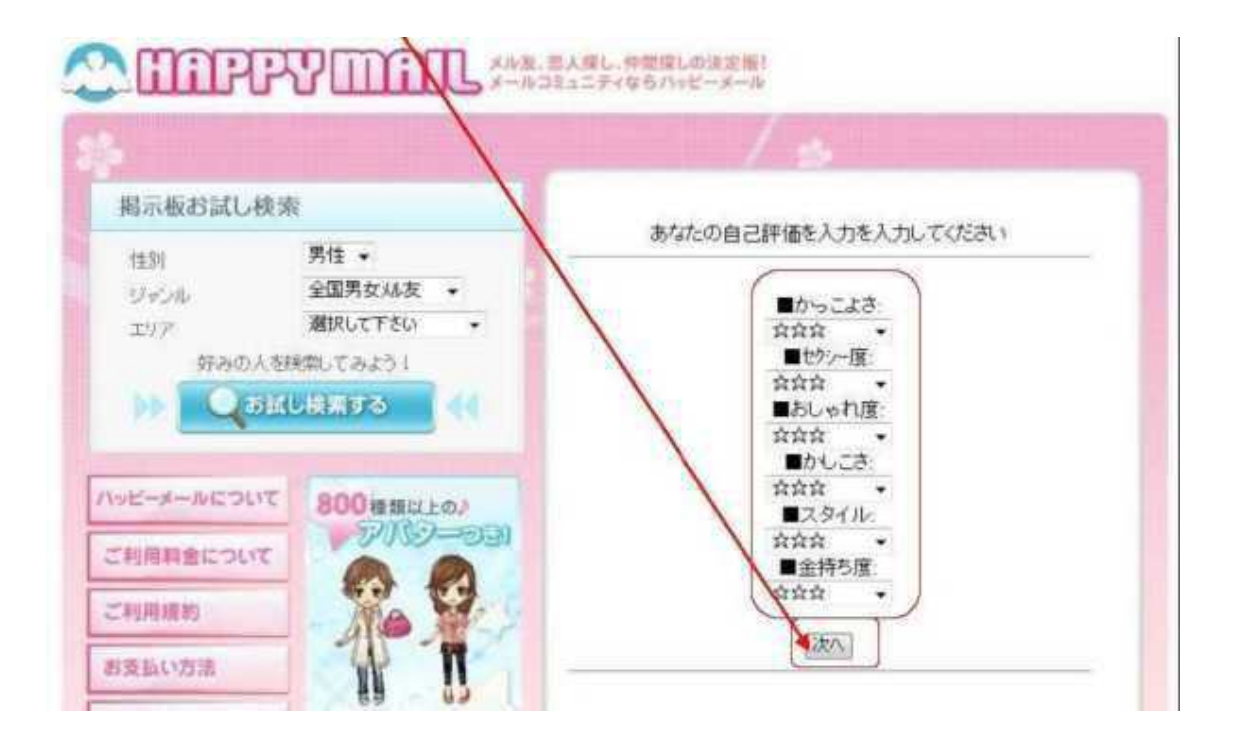

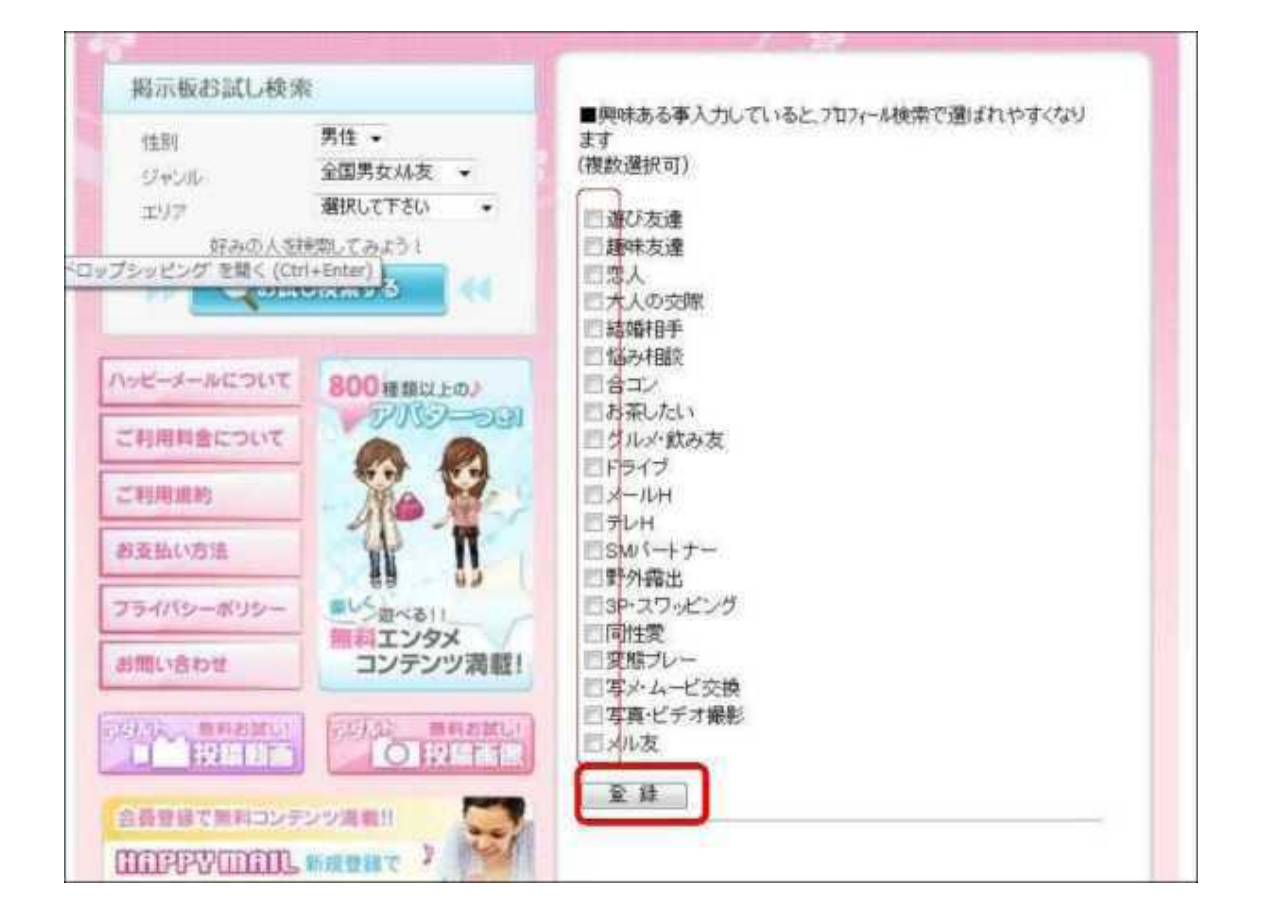

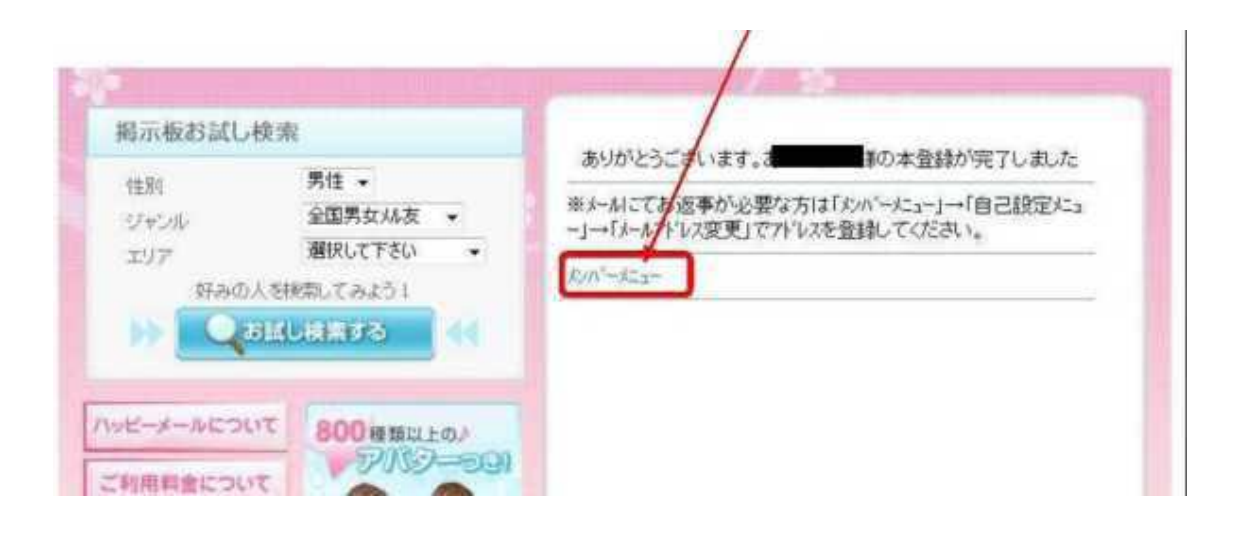

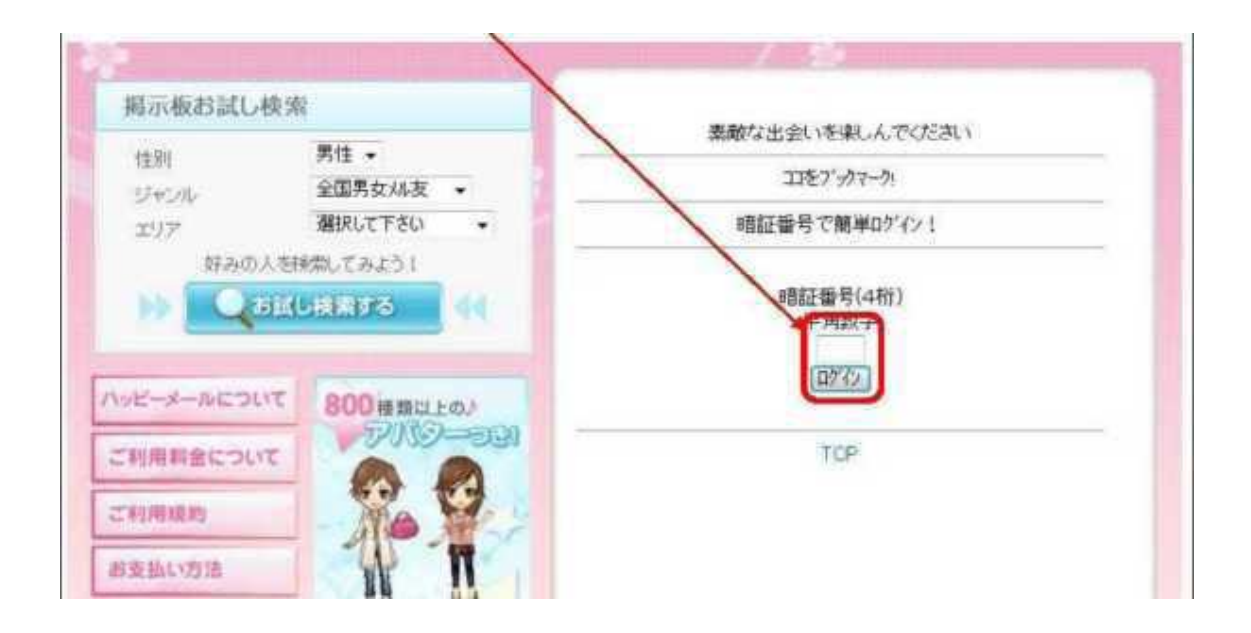

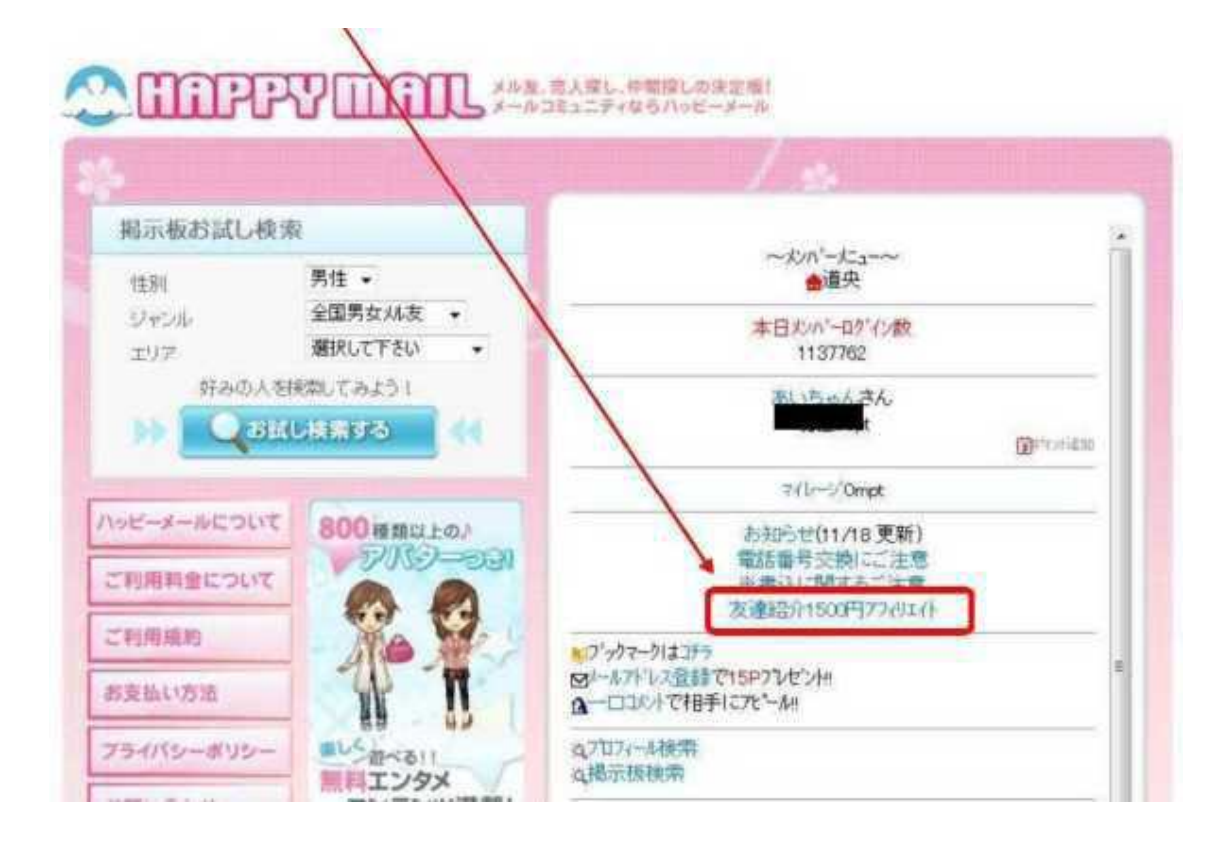

# クリックします。

# **CHIPPY MILL** AND ANDREW

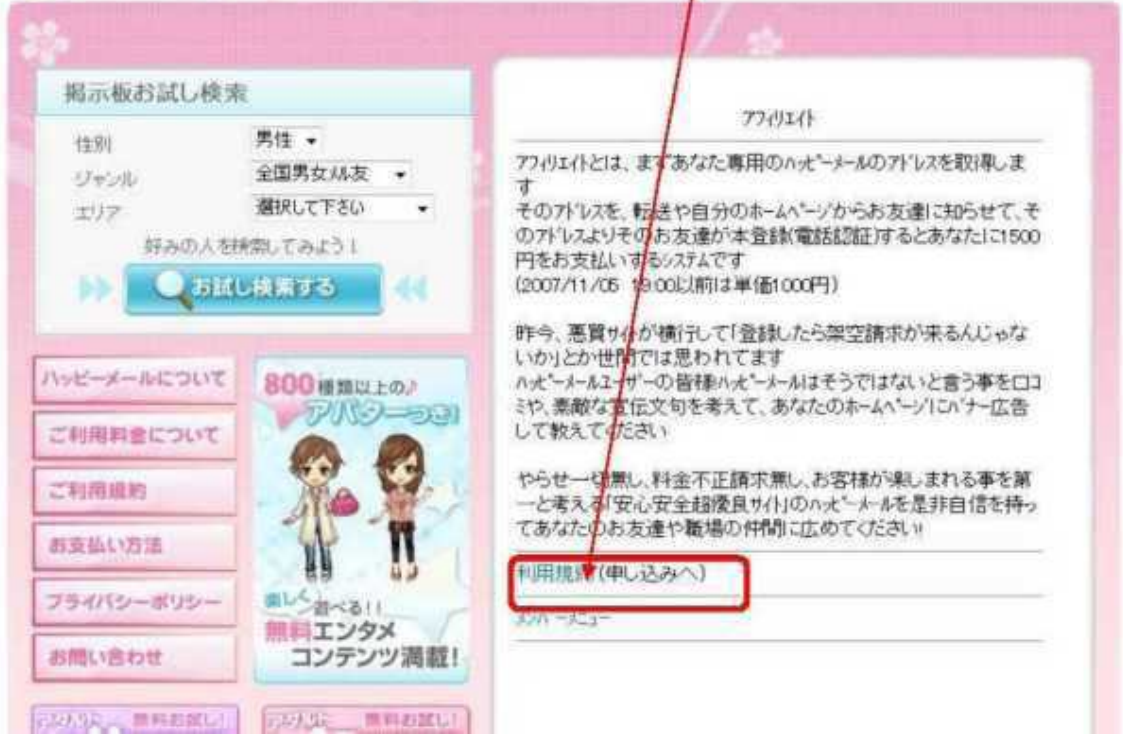

# **CHIPPY MILL** AND ARRIVERS OF THE

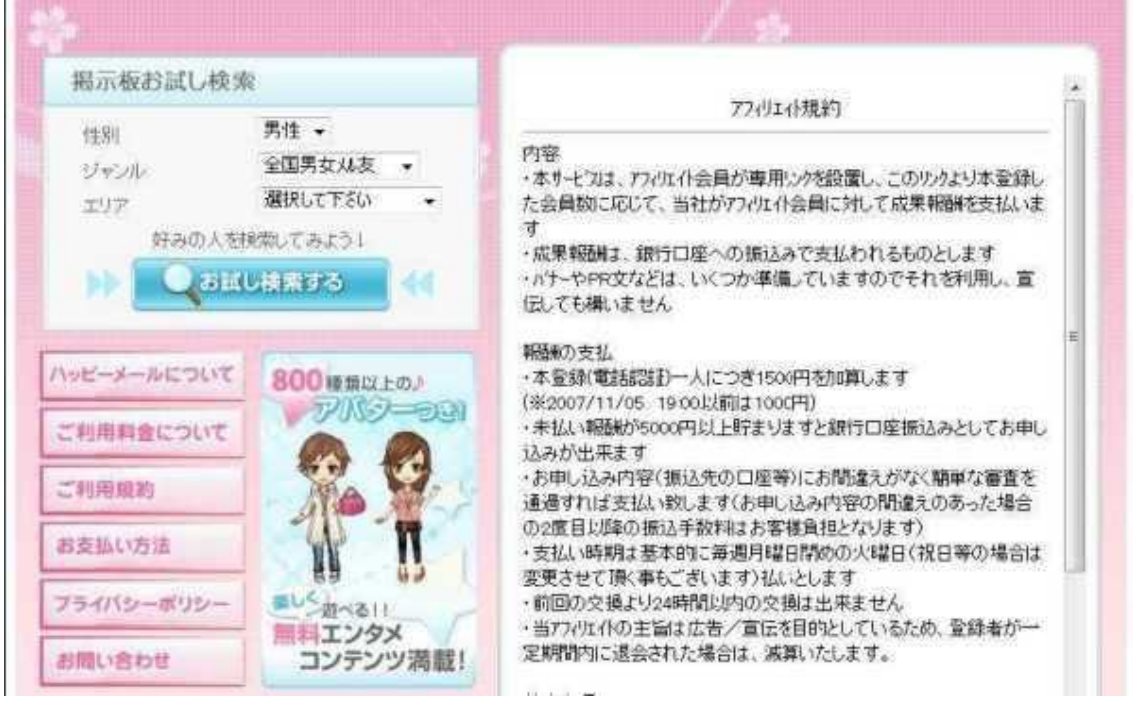

............................

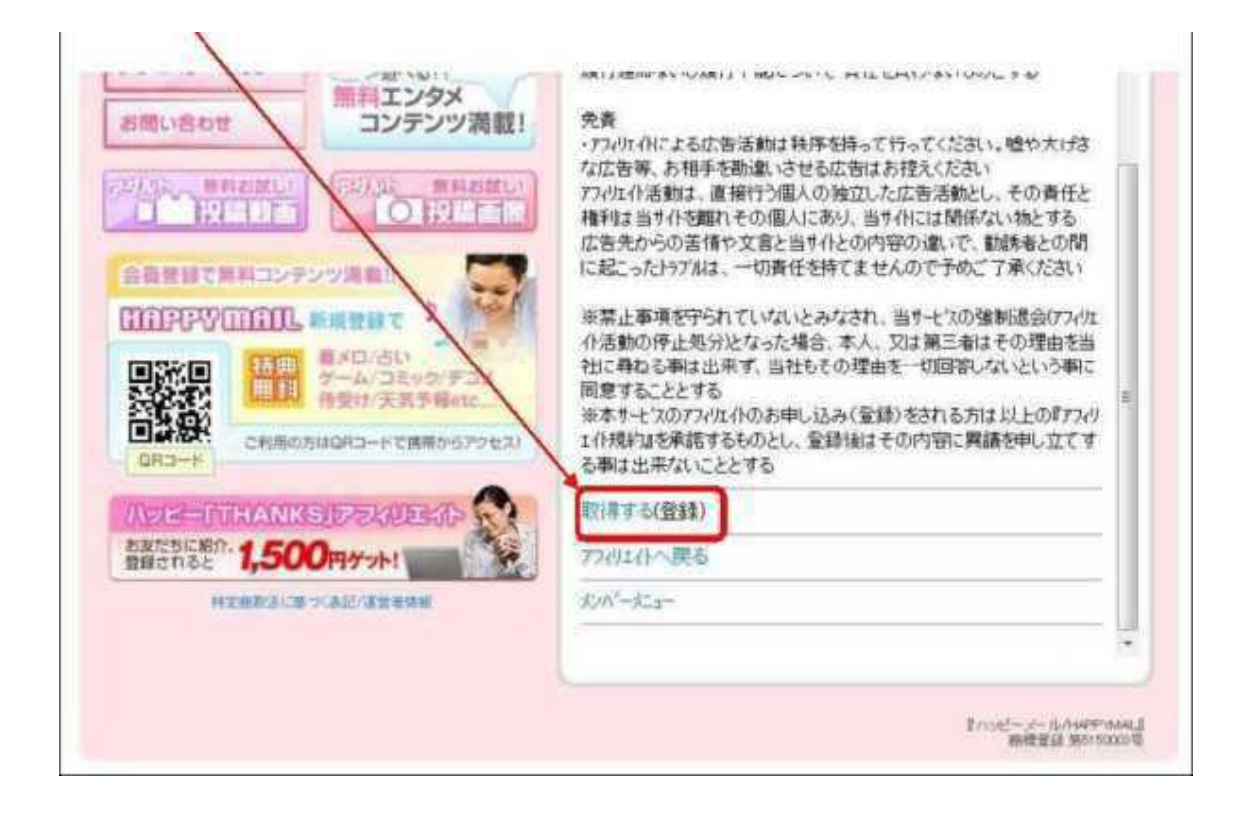

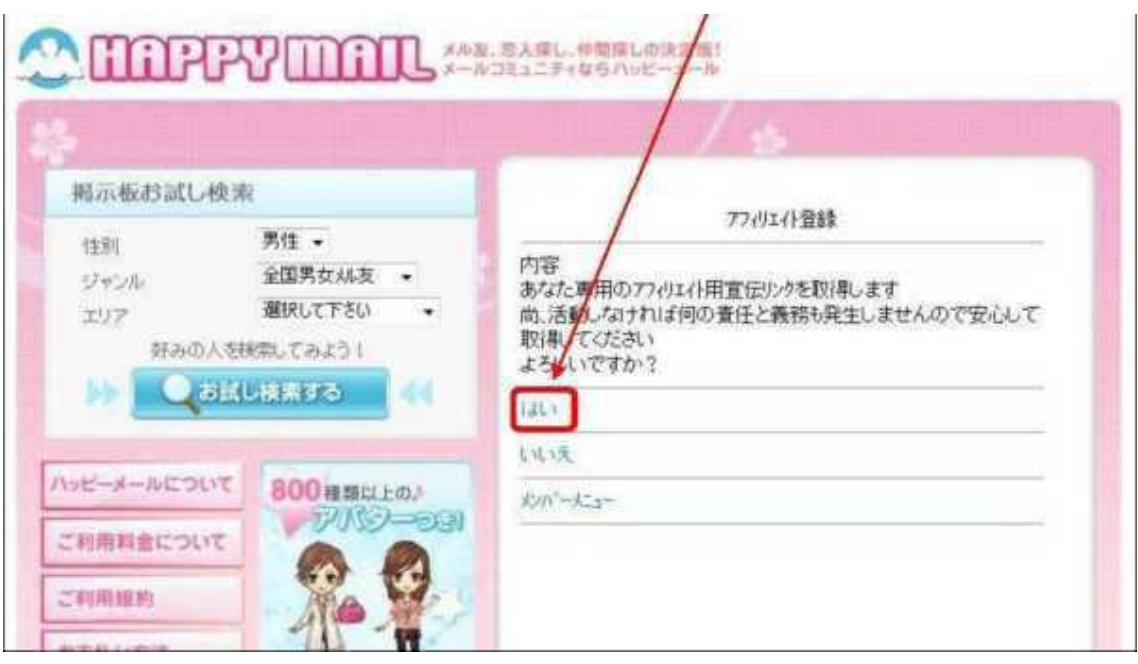

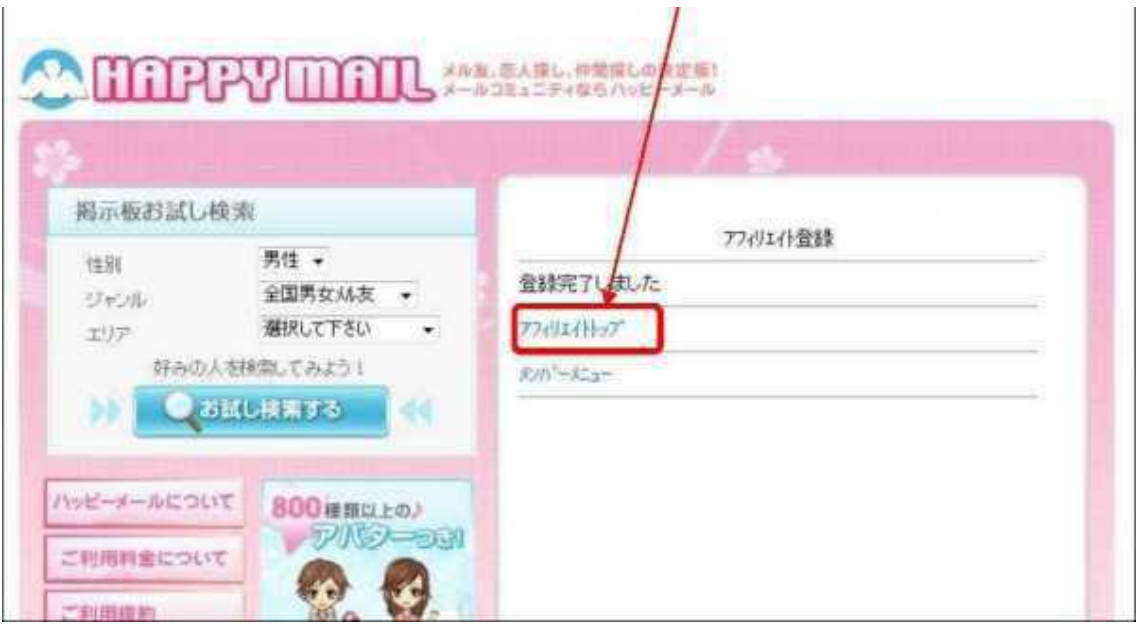

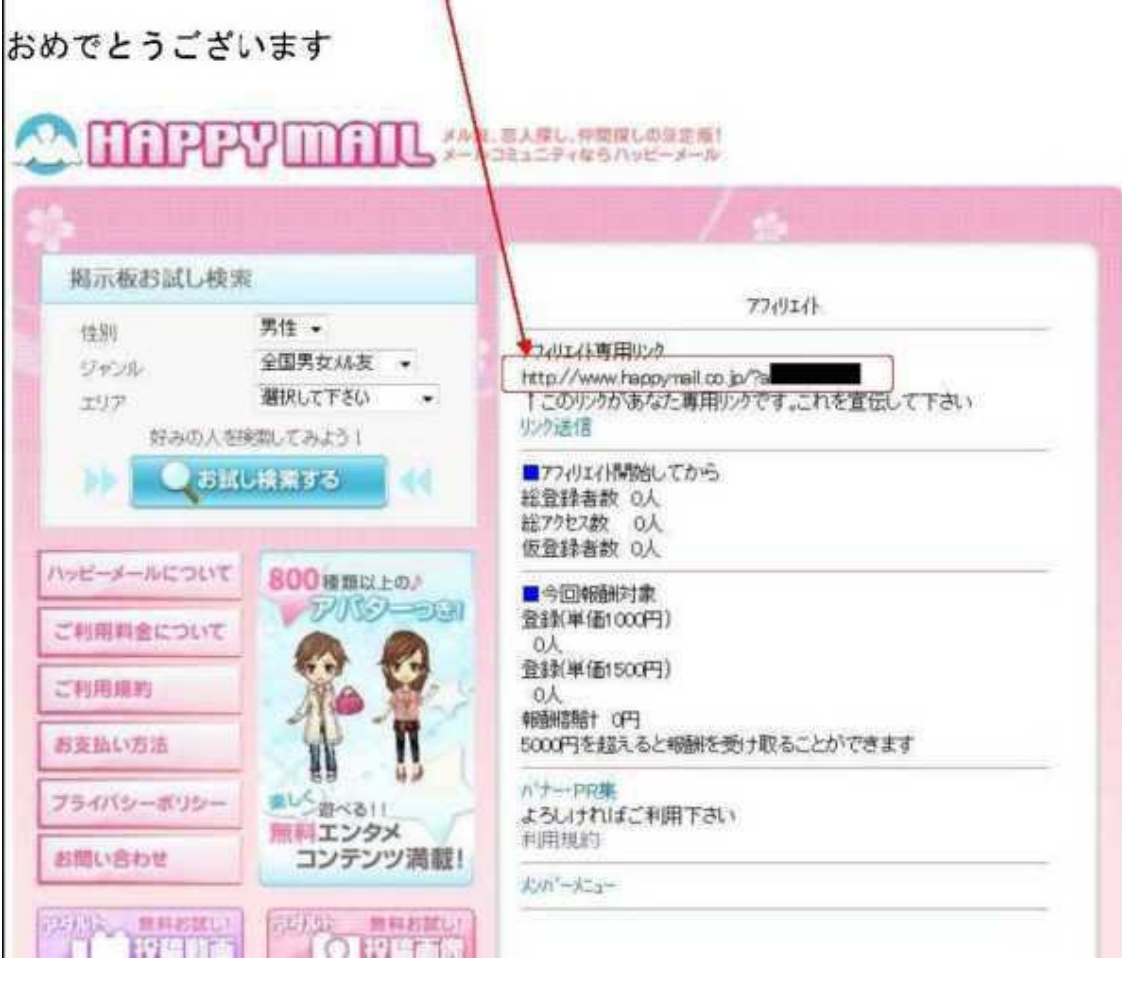

 $(6$  2000 )

# http://550909.com/?f6295724

## URL

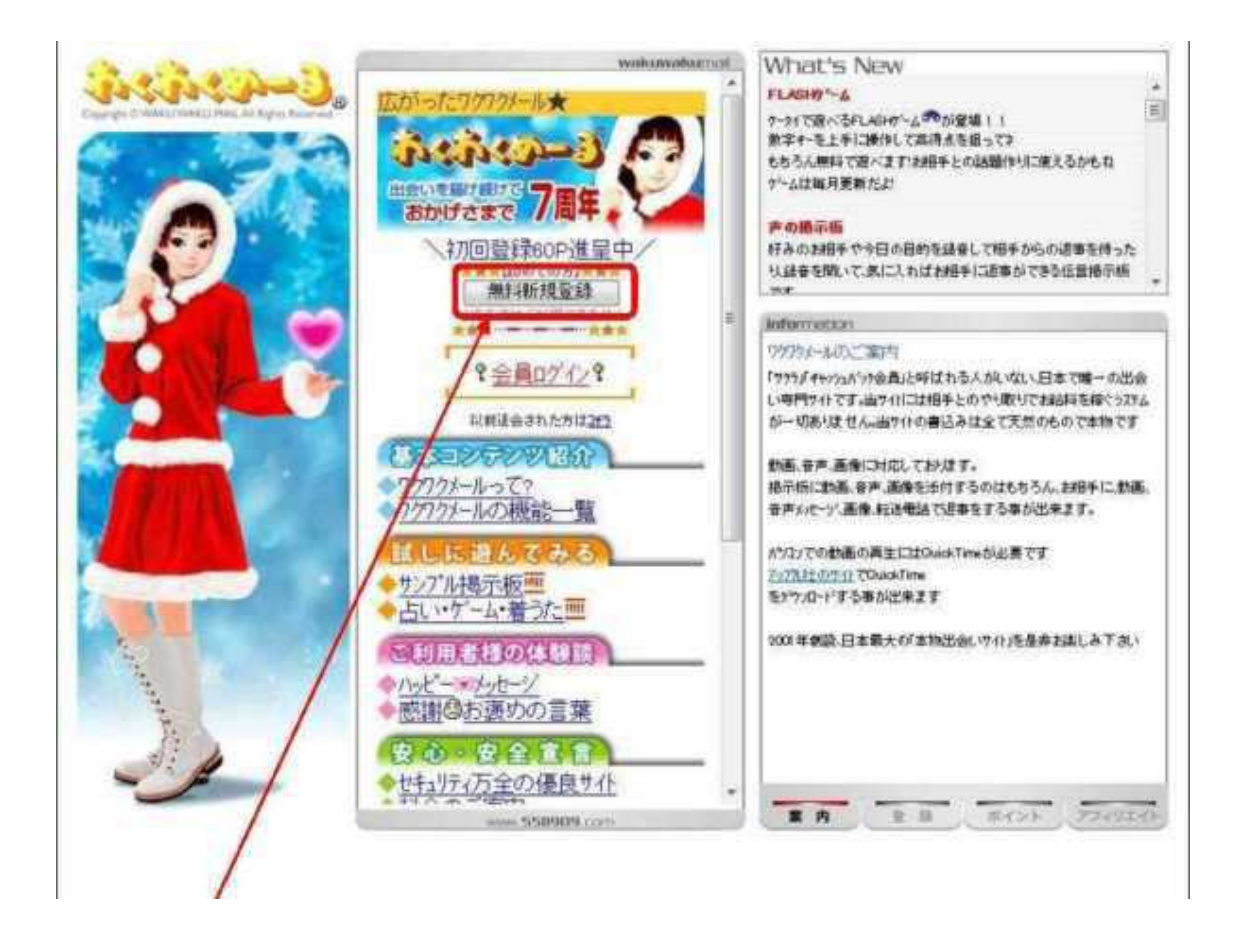

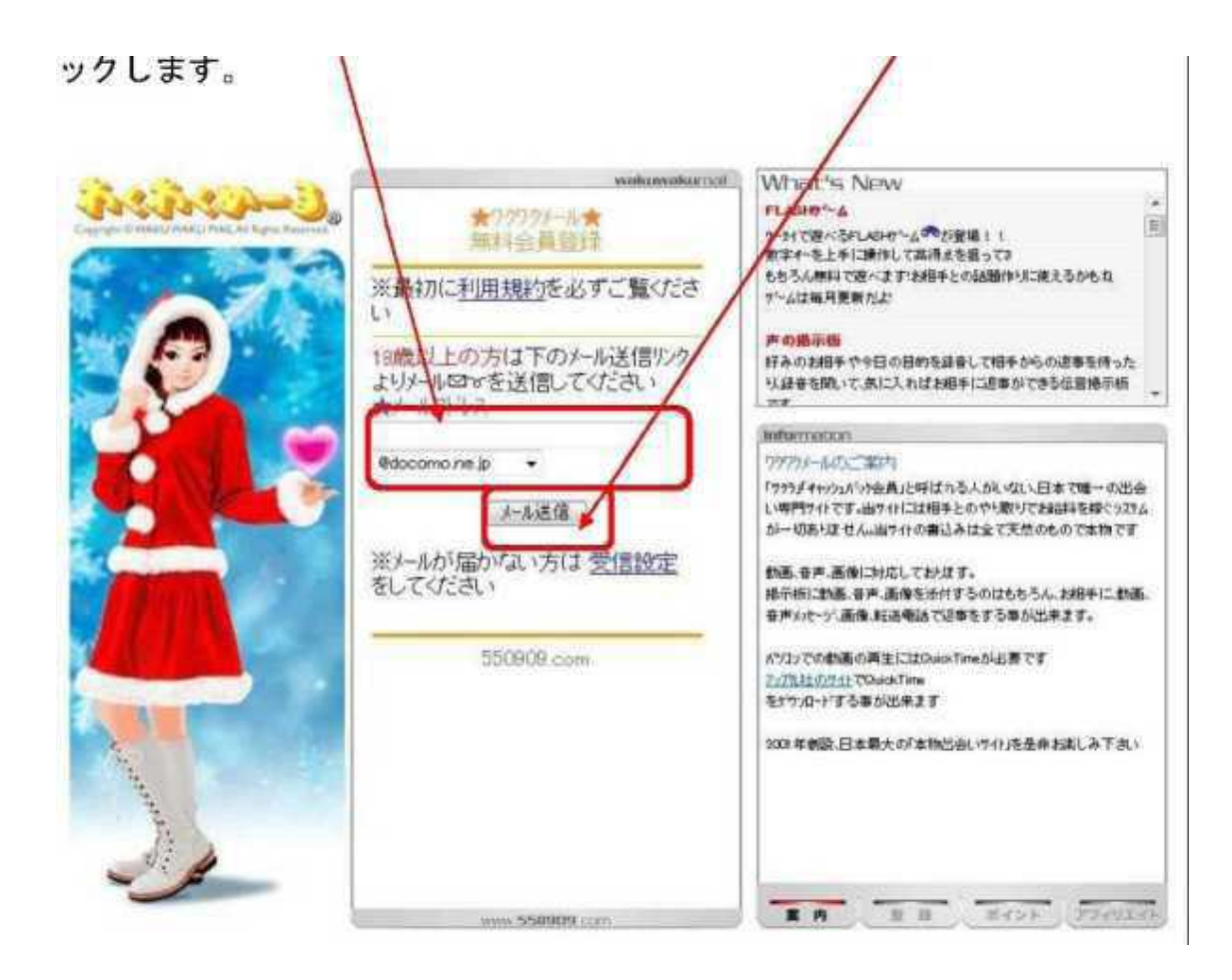

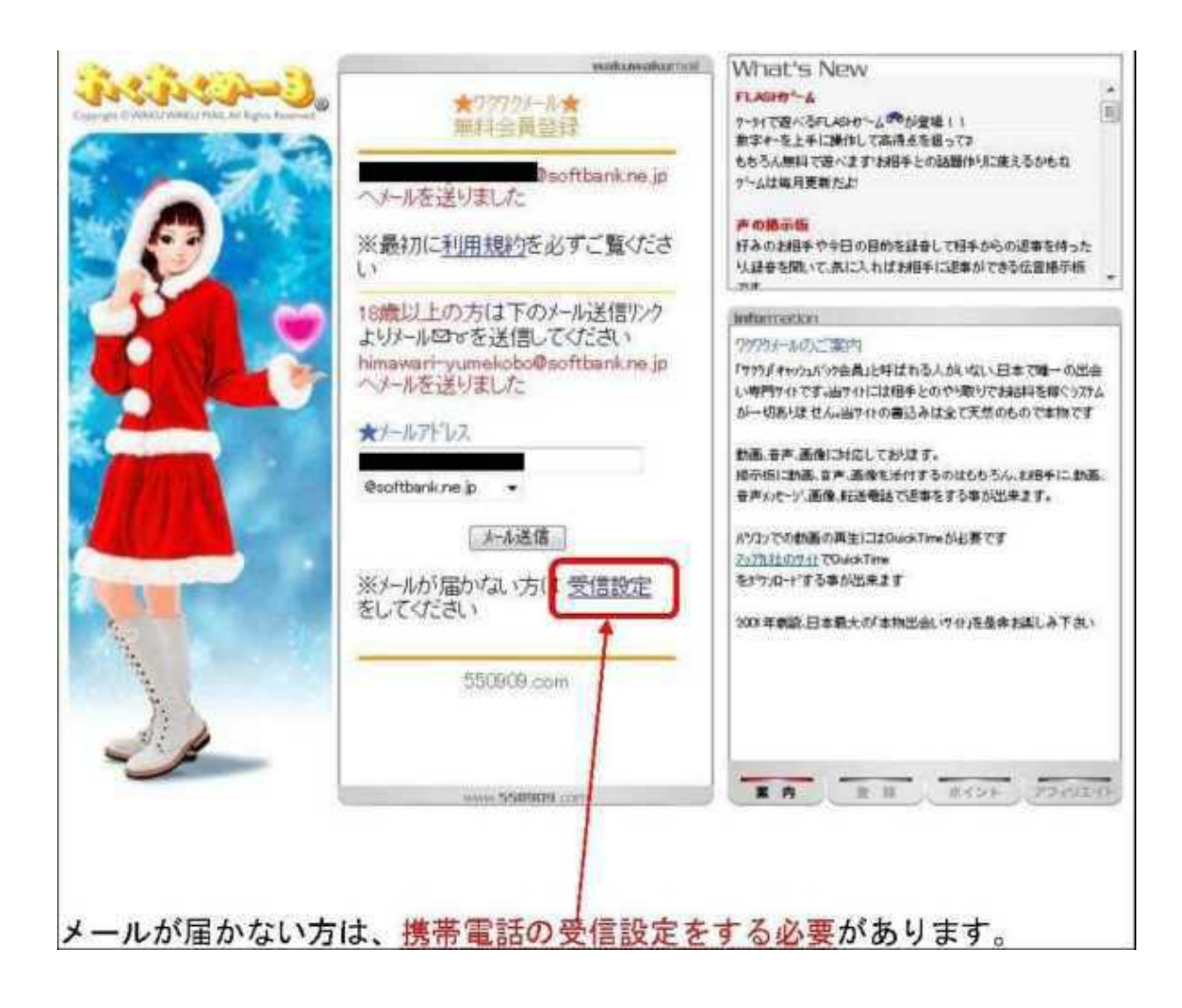

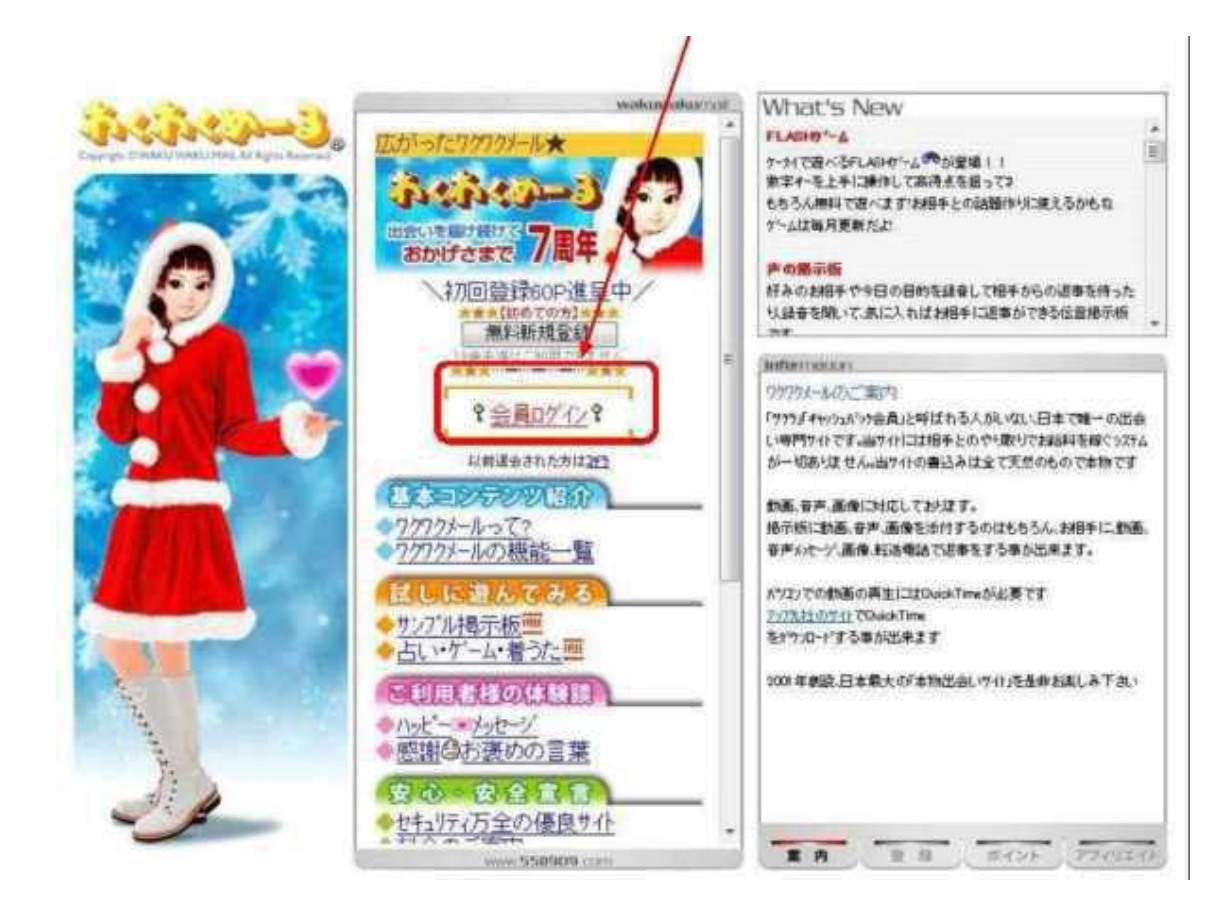

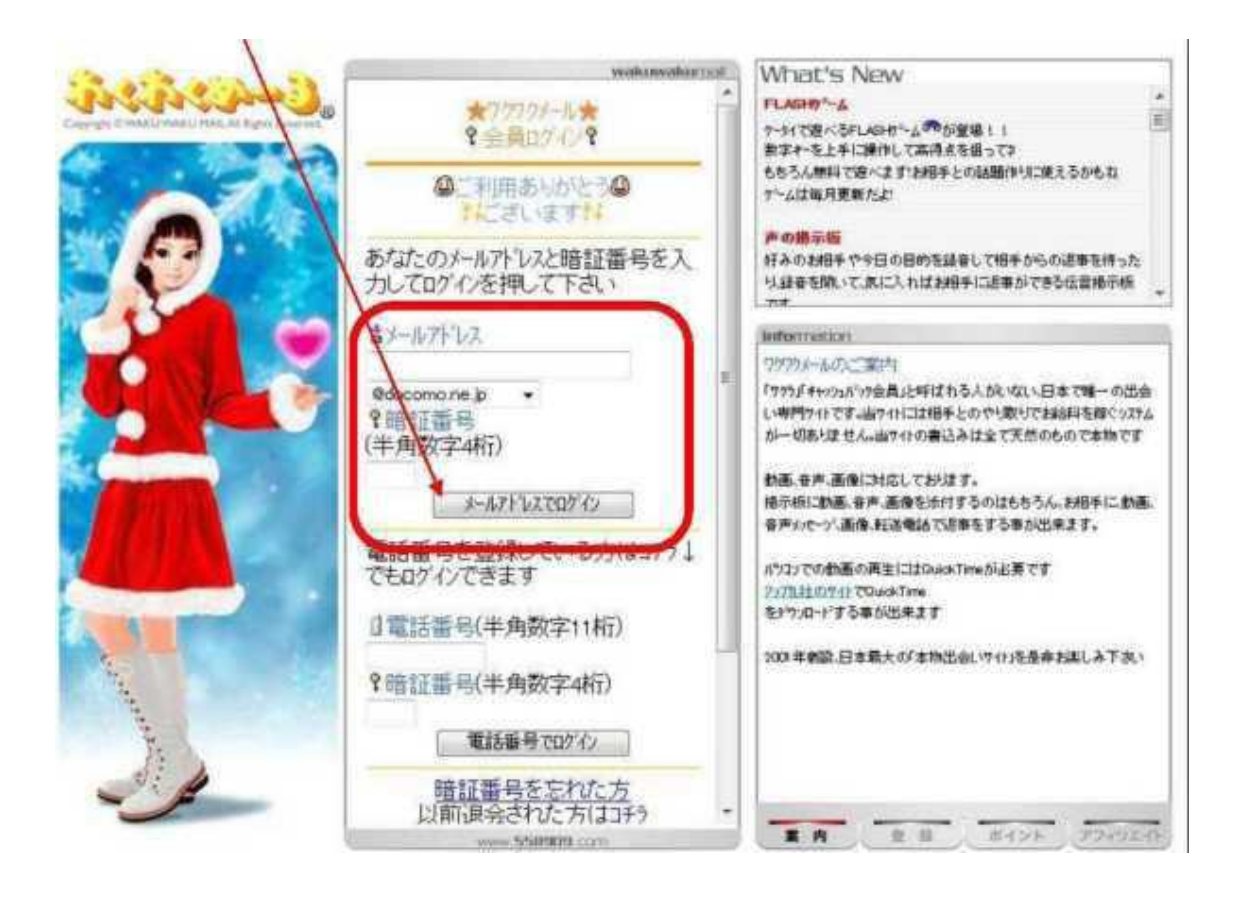

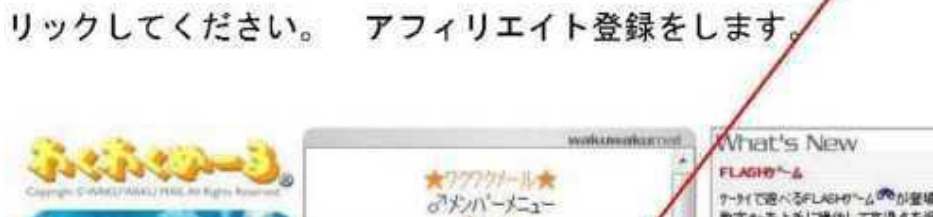

◎而中

<del>マンの設定する</del><br>オ現在500Pです★<br>マイレージOP ノーマ

**STANDARD** 

m

 $EnIA$ 

キリクワクメールの歩き方

ログイレクトログインはコチラ

国お好みマルチ検索

27 ロフィル検索

3H17摄示板

★声のだュー

377/7+1%示板

577 /小喇铃稿画像 677 ルト日投稿動画

お知らせ

同 テータイで遊べるFLASHの"ム<sup>の</sup>の小盤場!!<br>数字キーを上手に硬作して高得点を返ってき もちろん無料で遊べますは相手との話題作法に従えるかもね デームは毎月更新だと

#### 声の過去版

好みのお得手や今日の日的を経谷して招手がらの返事を持った 以経費を開いて、まに入ればお相手に追事ができる伝言操示柄 فتتنا

### **Information**

ワククリフ イルイト 誰でもかんたん1777かんを広めて、紹介料を貯めよう!!

#### 2340336522

まずあなた専用のファファメールのキームページアドリスを、メールや自分のキーム ページから知らせて、そのカウェネリ度はするとあなたにお礼の報酬 をお気払いするリステムです

#### **Blona**

まずはワクカトルに無料会員登録してください そして、シルーム」→ キャットページ → アンクエイト とおきみいただ 発用は一切かかりません

#### 新製の受け取り

新聞はこの中から毎日にお行きな方法で受け取ることができます ・ご指定口座への振込み クケウメールポイントへの自動交換 そバイルアクリニ白動物学典

DOP/500 LIFE

「おしゃべりする

日声の掲示板

www.550909.com

 $2.7$   $2.8$   $2.7$   $2.7$ 

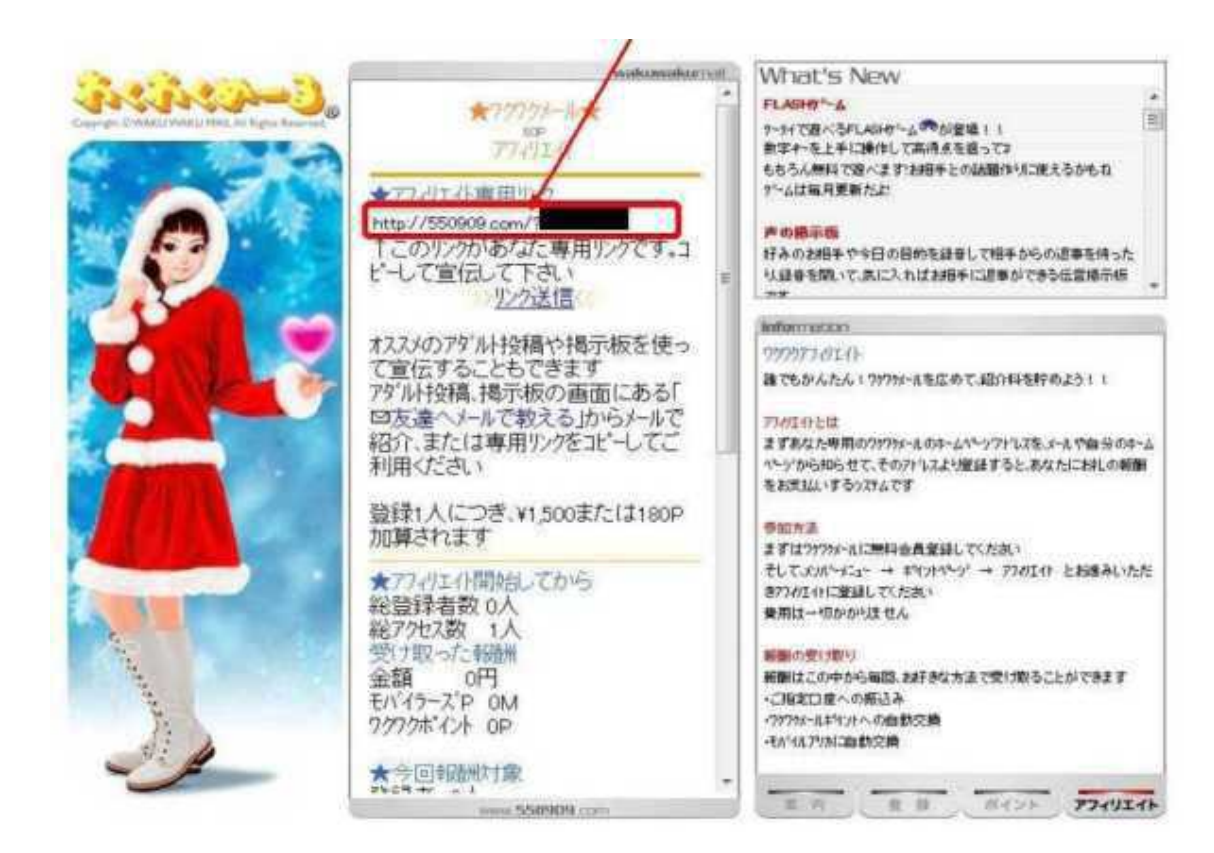

BOO BOO

http://www.booiboo.com/?Z4373017

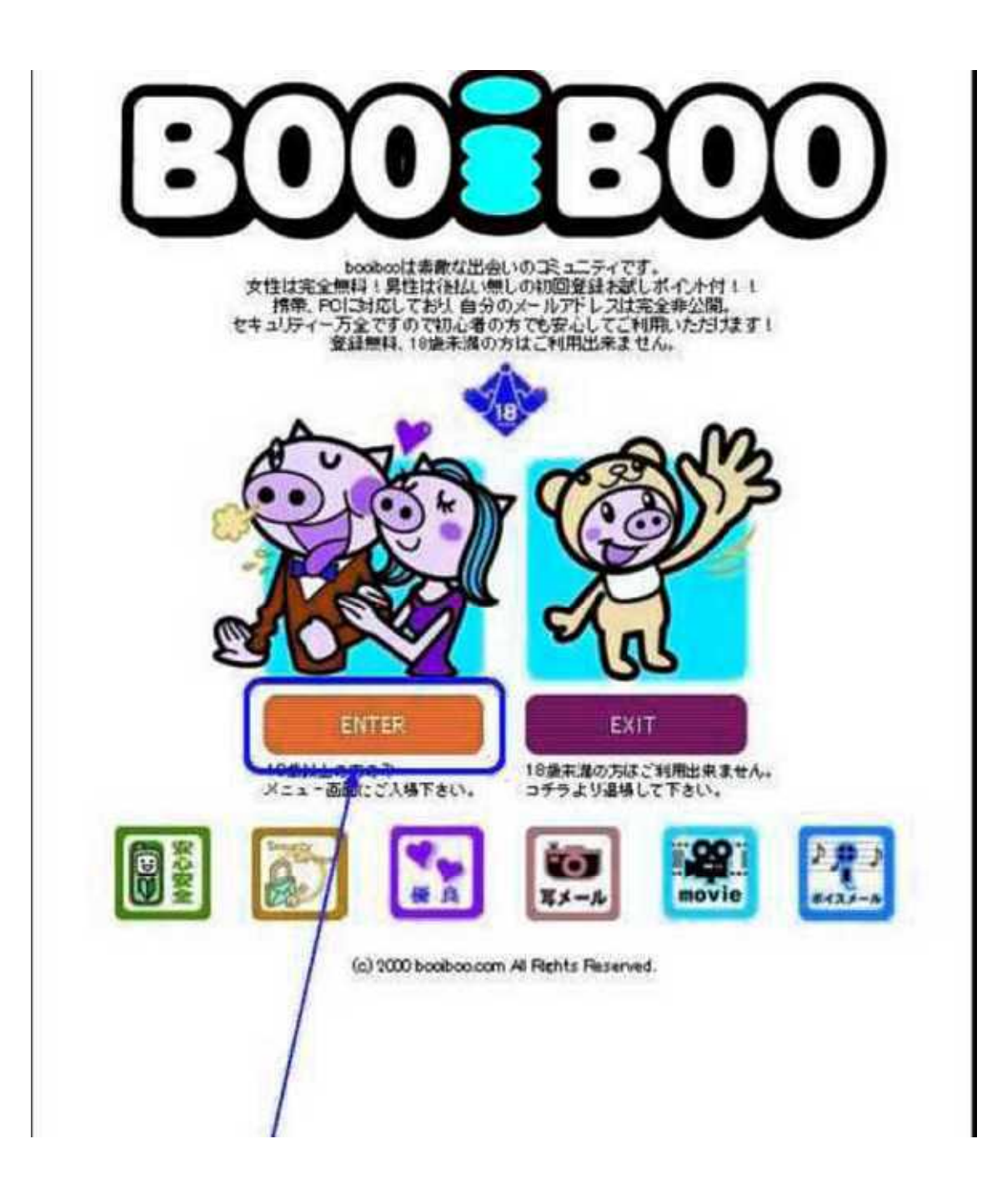

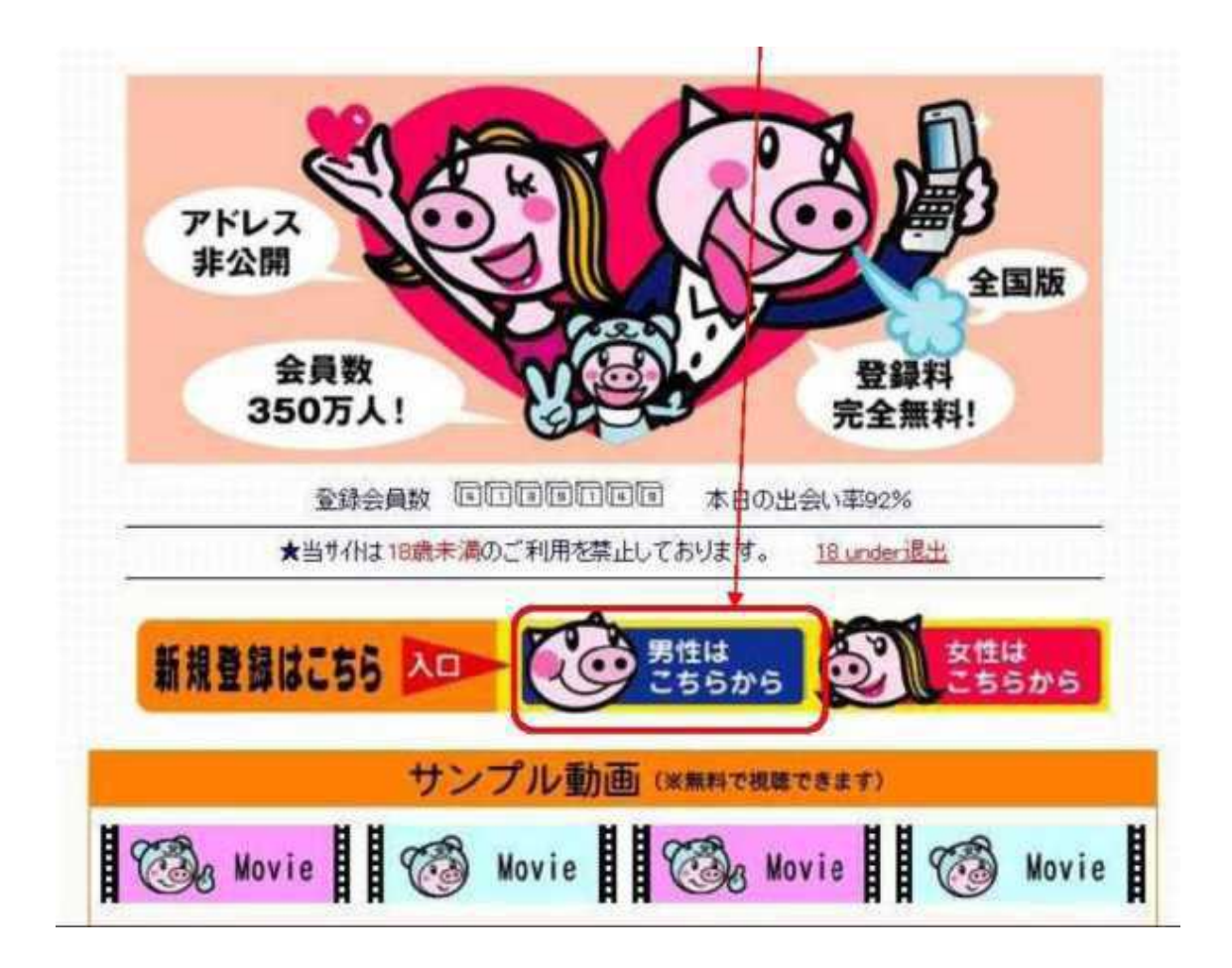

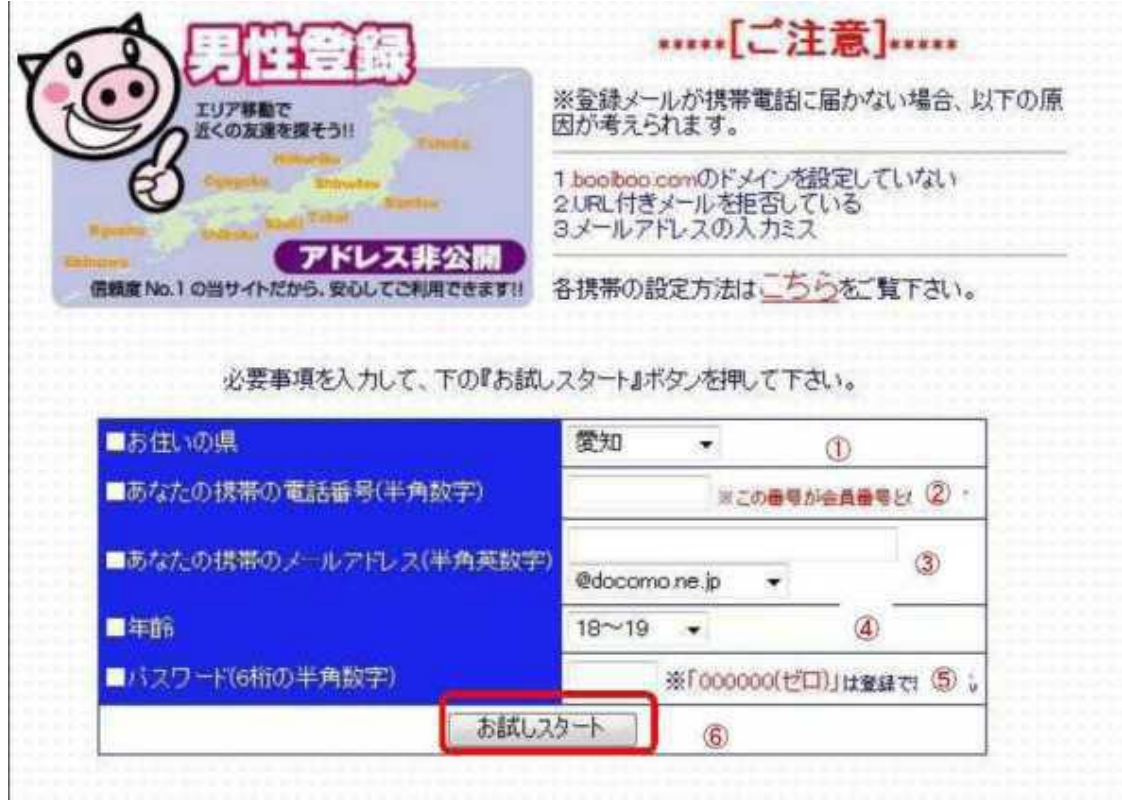

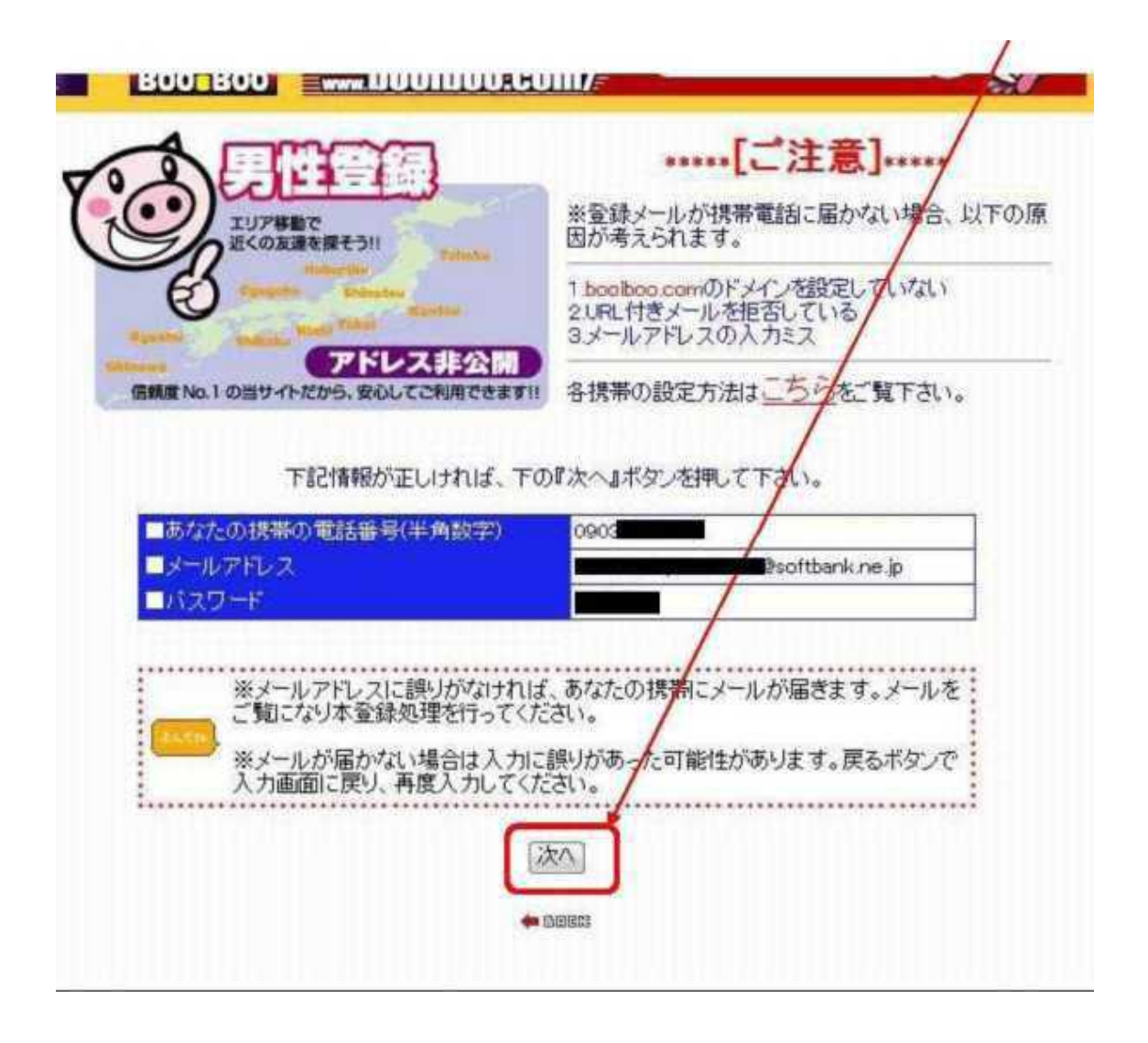

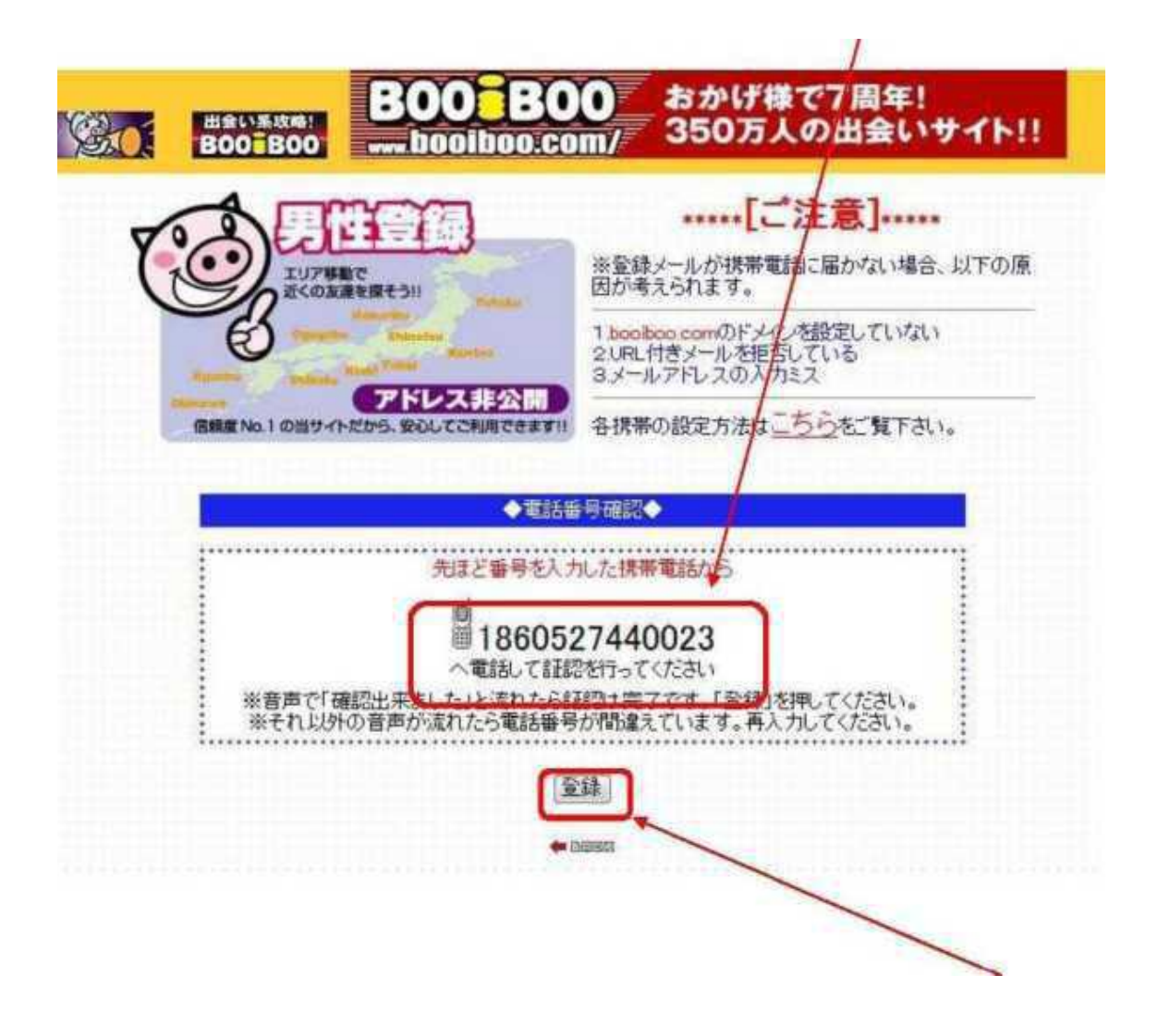

i

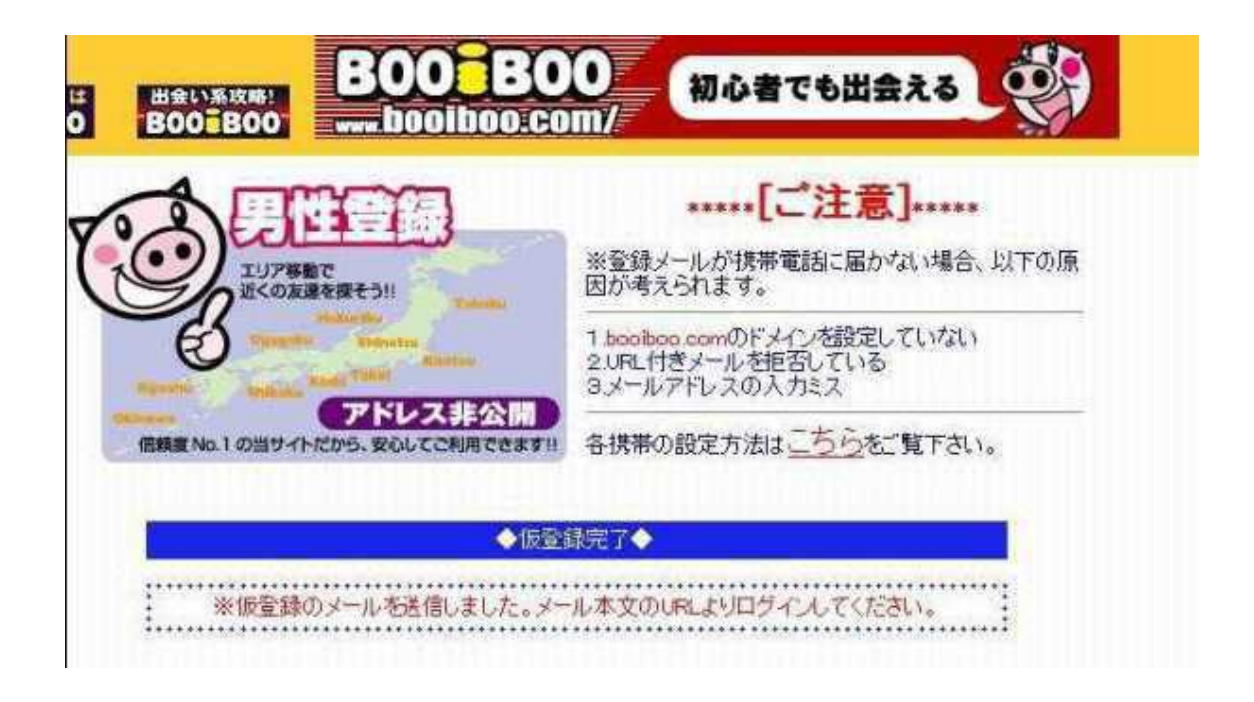

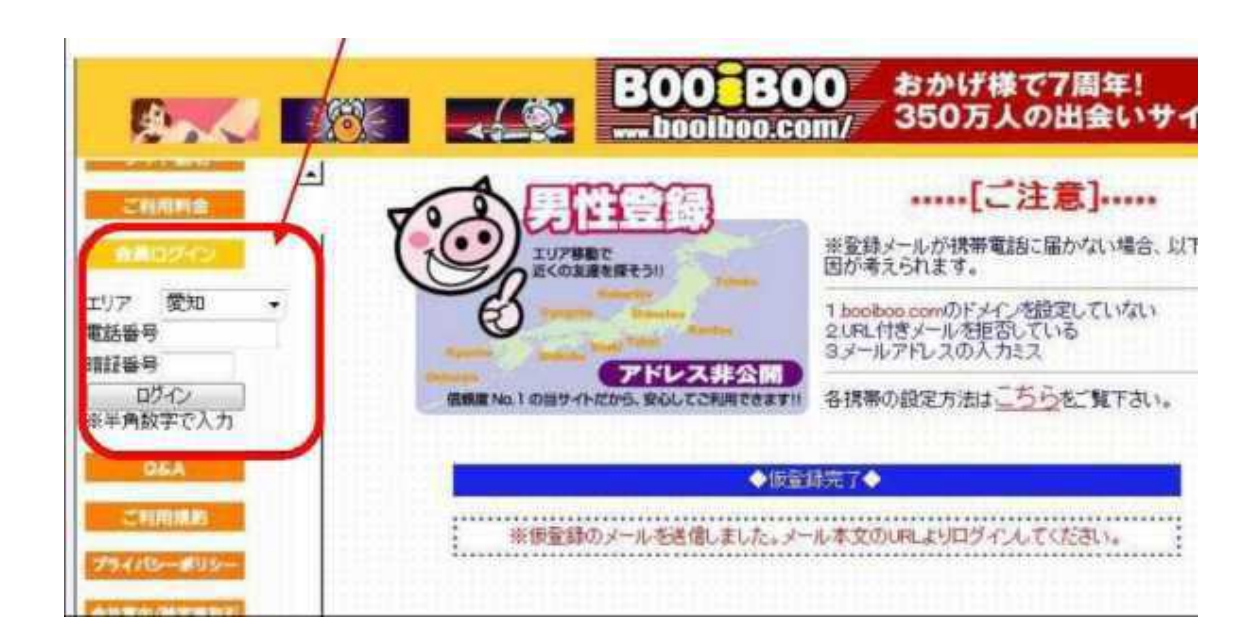

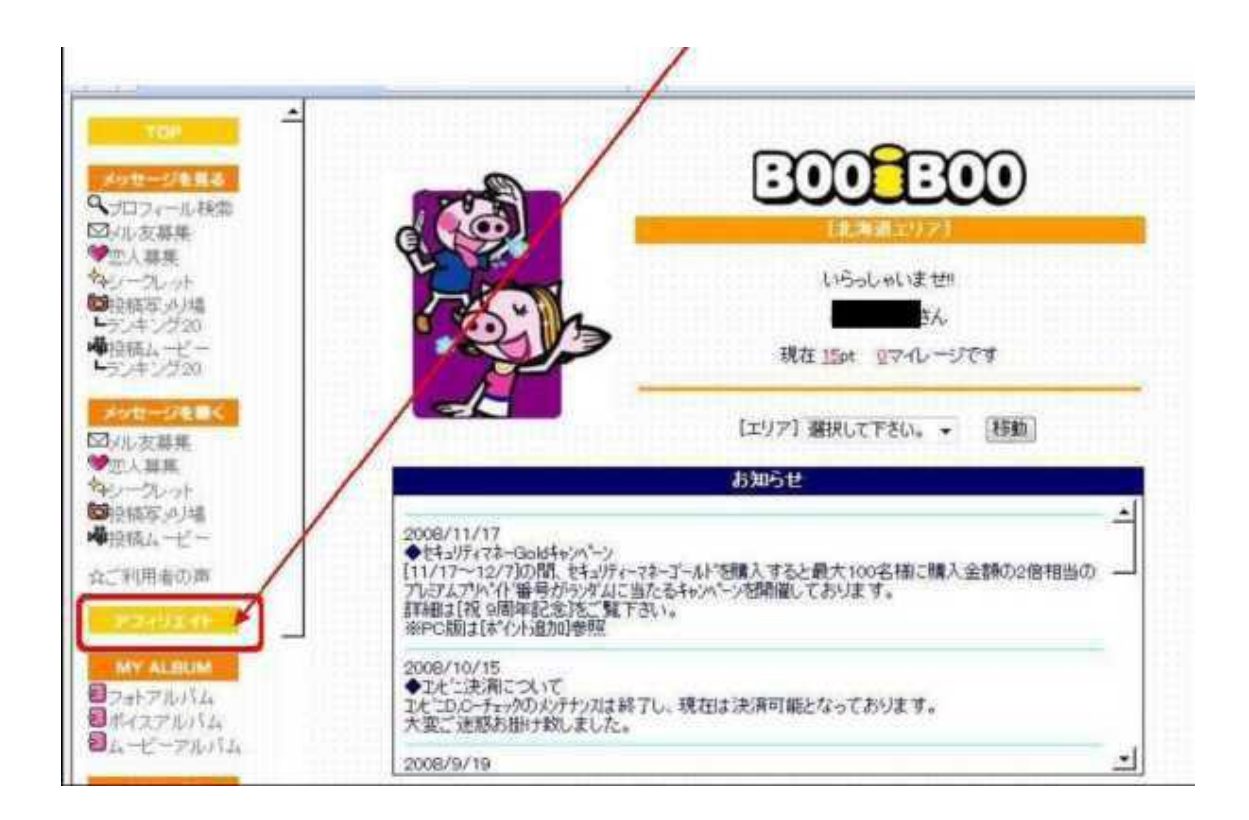

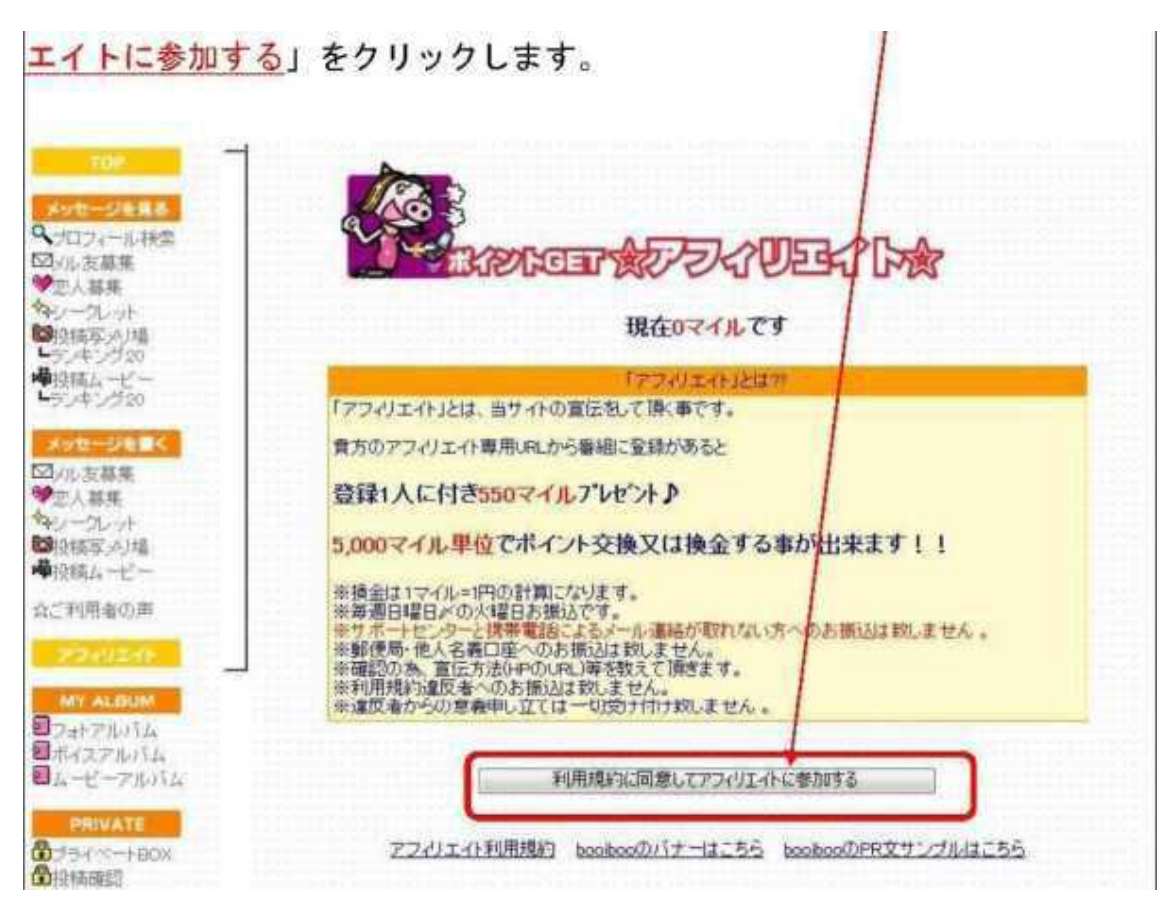

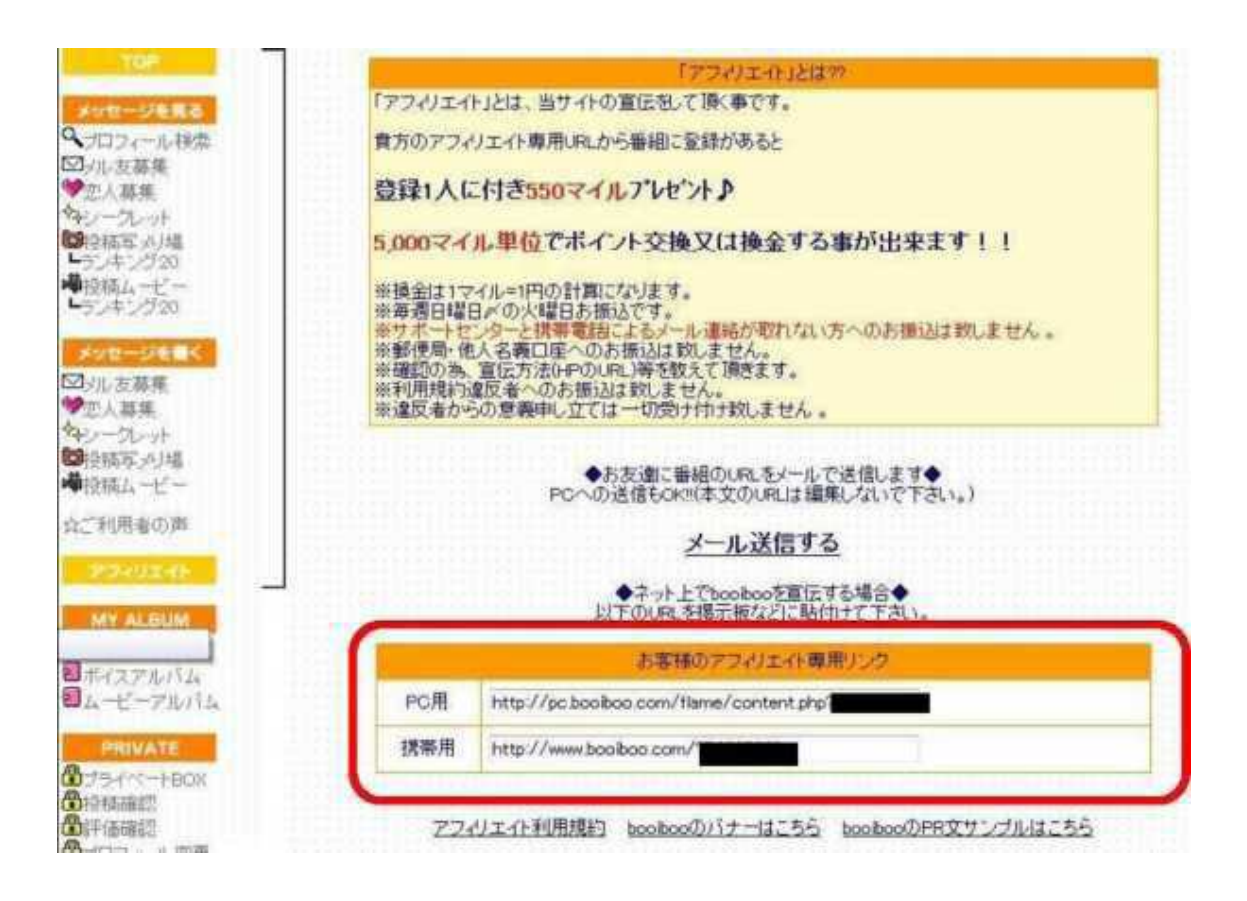

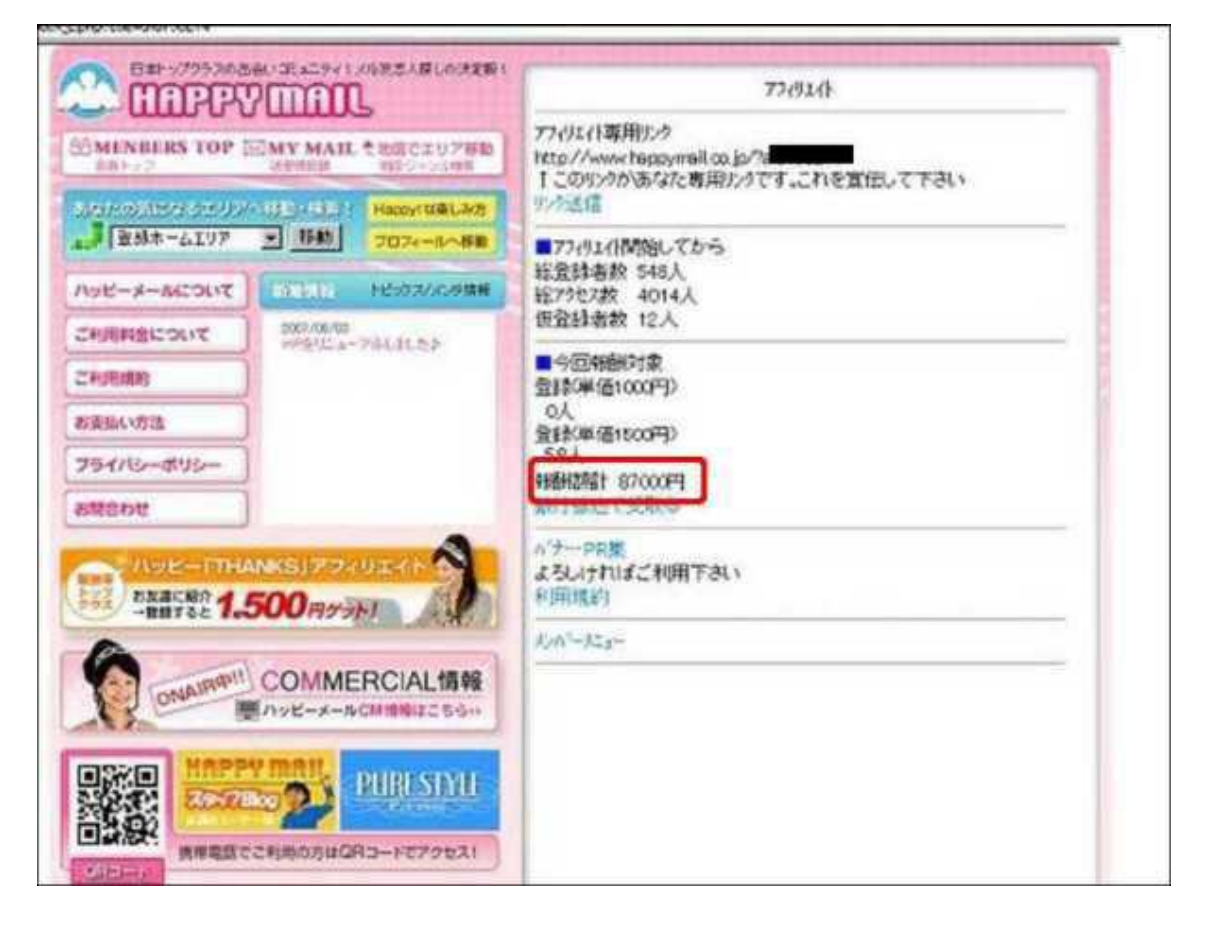

4014 548 7

8 1

booiboo.com

, ,

# booiboo.com ,

http://www.happymail.co.jp/?af4009445

 $\mathbf{1}$ 

 $\mathcal{A}(\mathcal{A})$  and  $\mathcal{A}(\mathcal{A})$  .

 $\mathcal{L}^{\text{max}}(\mathcal{L}^{\text{max}})$  and  $\mathcal{L}^{\text{max}}(\mathcal{L}^{\text{max}})$ 

http://550909.com/?f6295724  $00 i 00$ http://www.booiboo.com/?Z4373017 STEP2

http://xelo.jp/xelopdf/

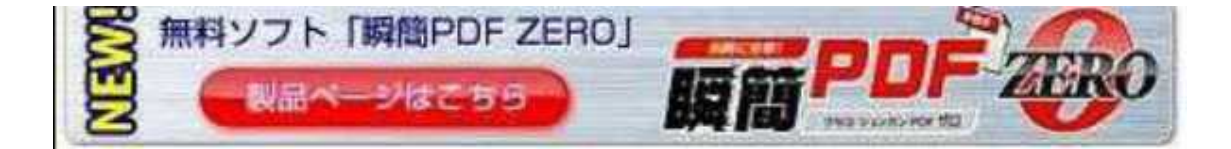

OpenOffice.org Office

http://tinyurl.com/9uttb

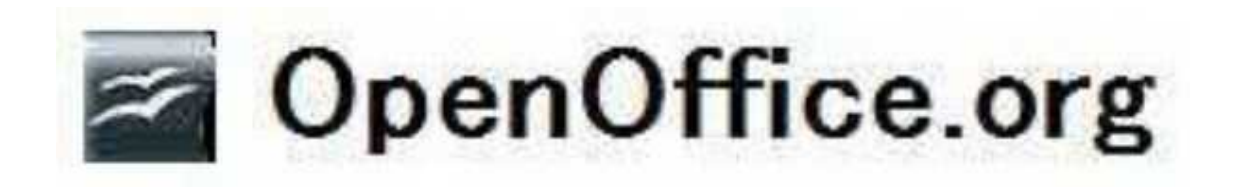

http://www.gekizou.biz/ http://repomaga.jp/ http://www.ikkiyomi.jp/ http://www.sugowaza.jp/ http://report-jp.com/ http://www.free-book.jp/ http://xam.jp/ http://business-report.jp/ http://report-gps.com/ http://mailzou.com/

# http://www.infomag.jp/

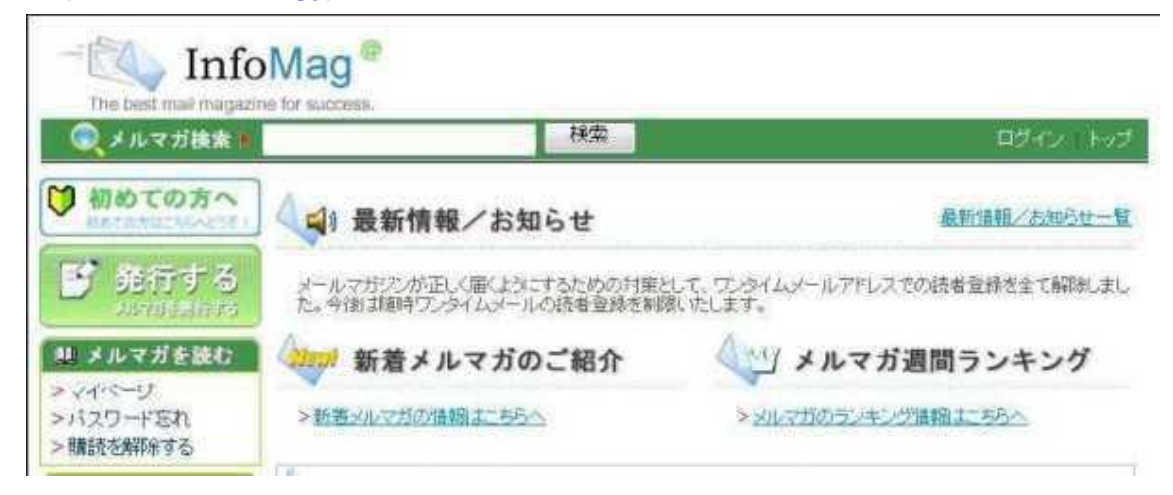

1 2

http://tinyurl.com/l8s8hw

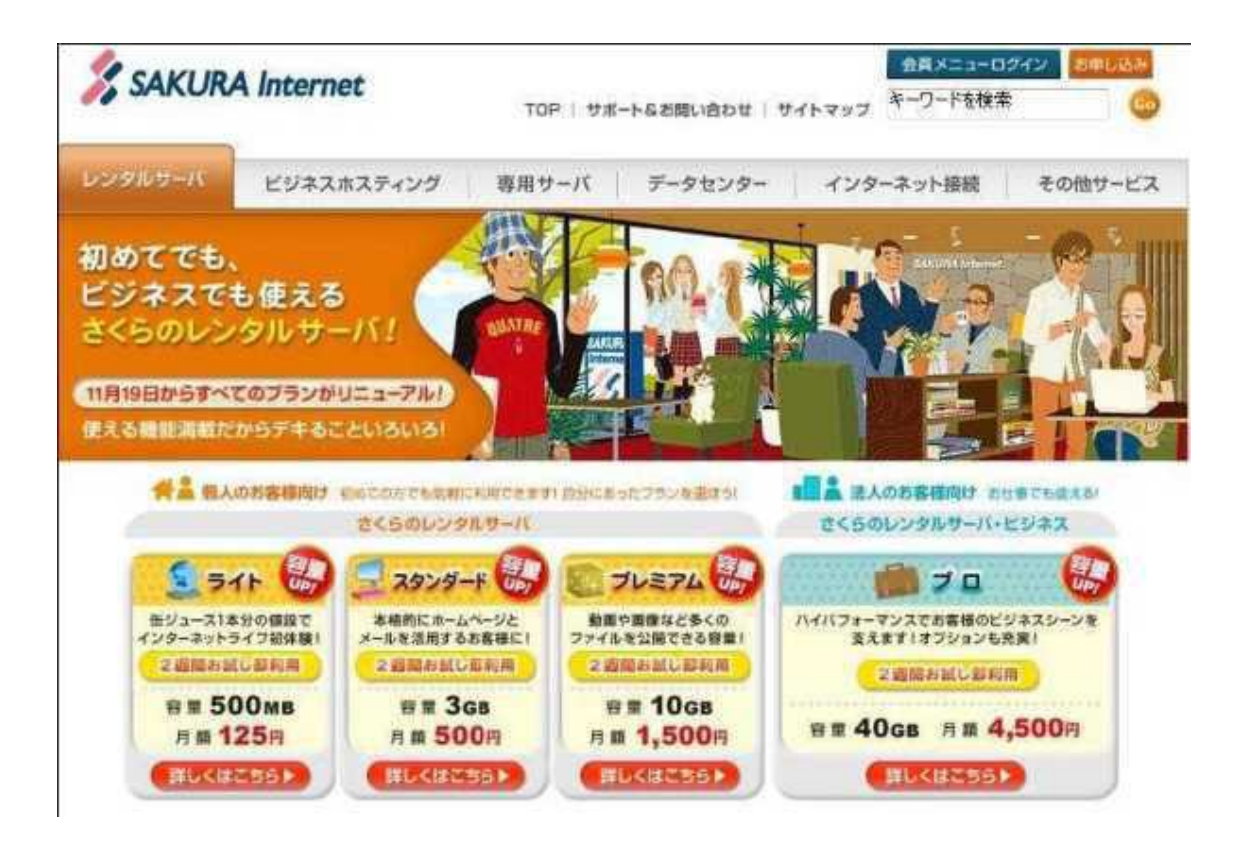

125

http://fc2.com/

http://www.ninja.co.jp/hp/

STEP

1 2 3

http://my.formman.com/

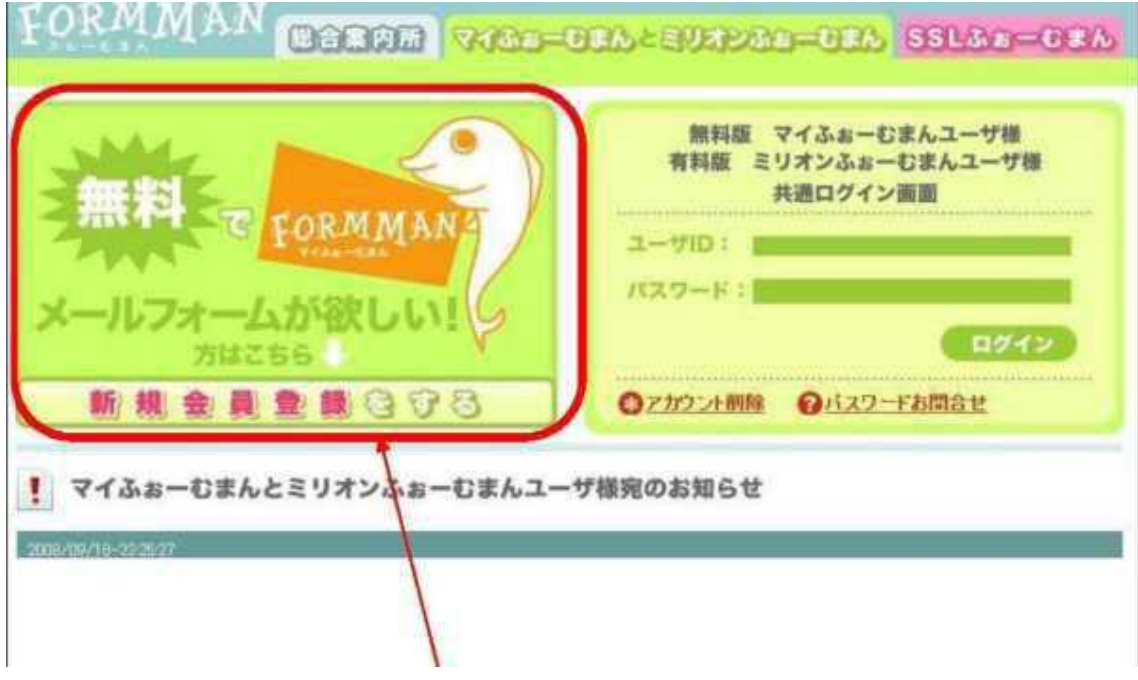

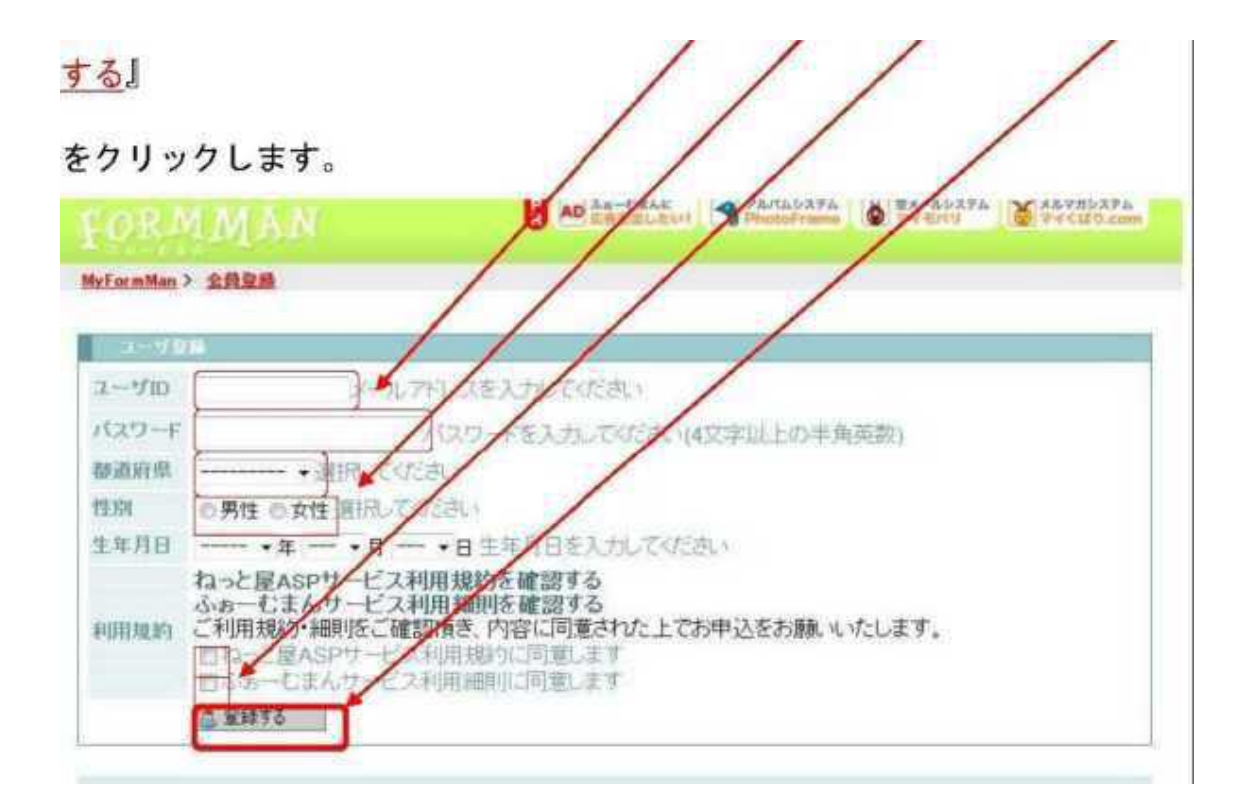

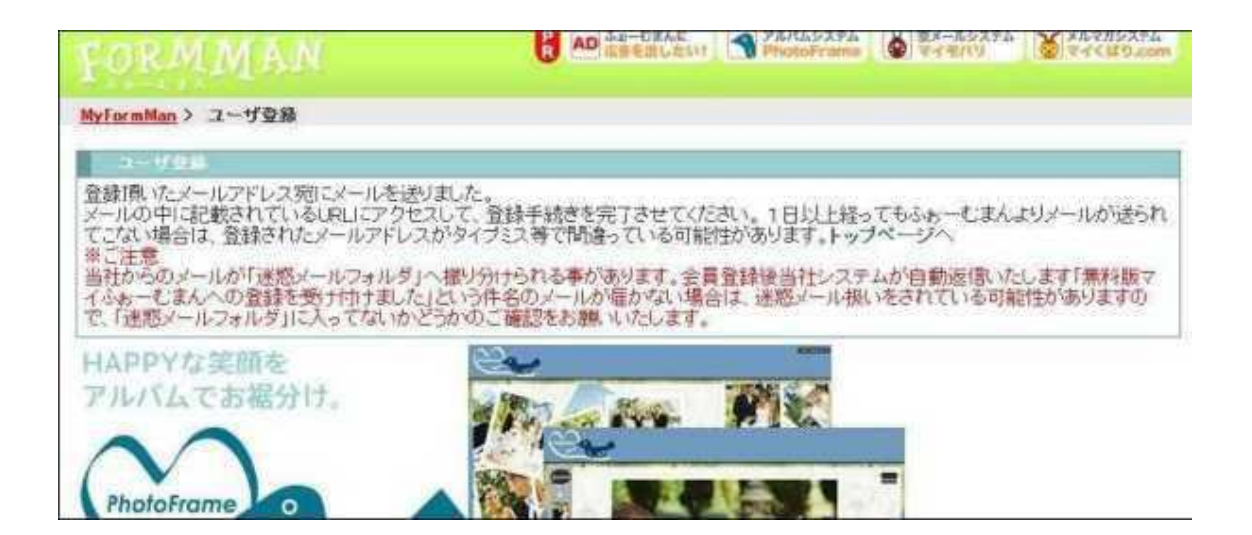

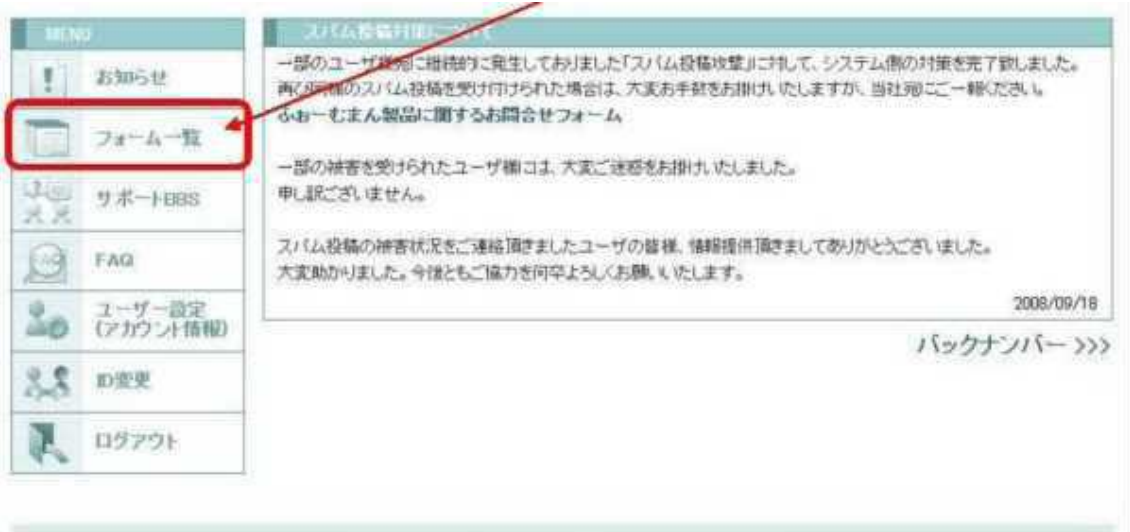

Convirtibilitäto ASP & Neba Cn 11d All rights reserved.

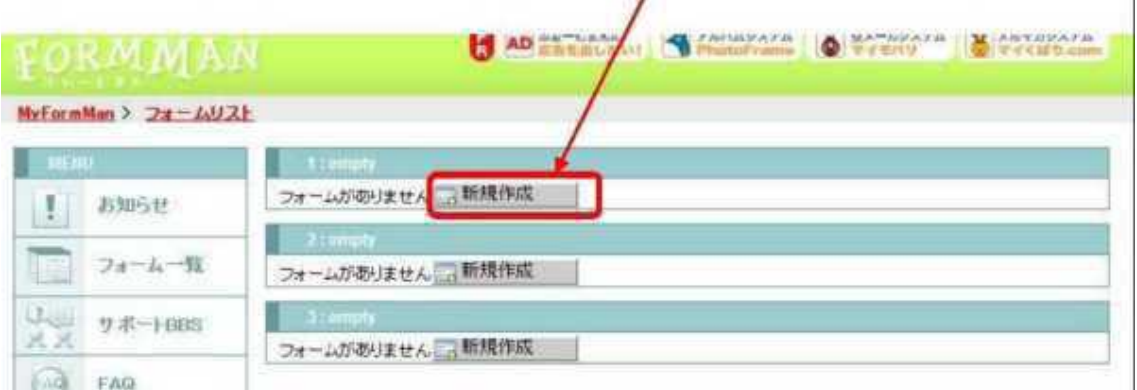

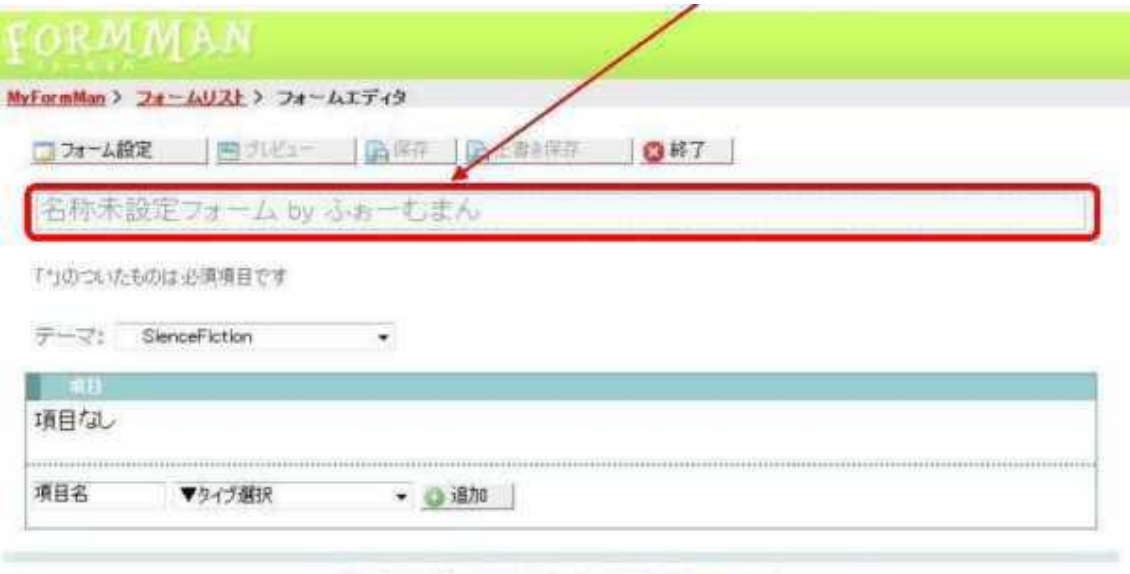

CopyrightD Netya ASP & Netya Co. 1.1d. All rights reserved".<br>Suit some last as \$11.6 ISON3 Transact under a Creative Comments Altribution 2.5 License

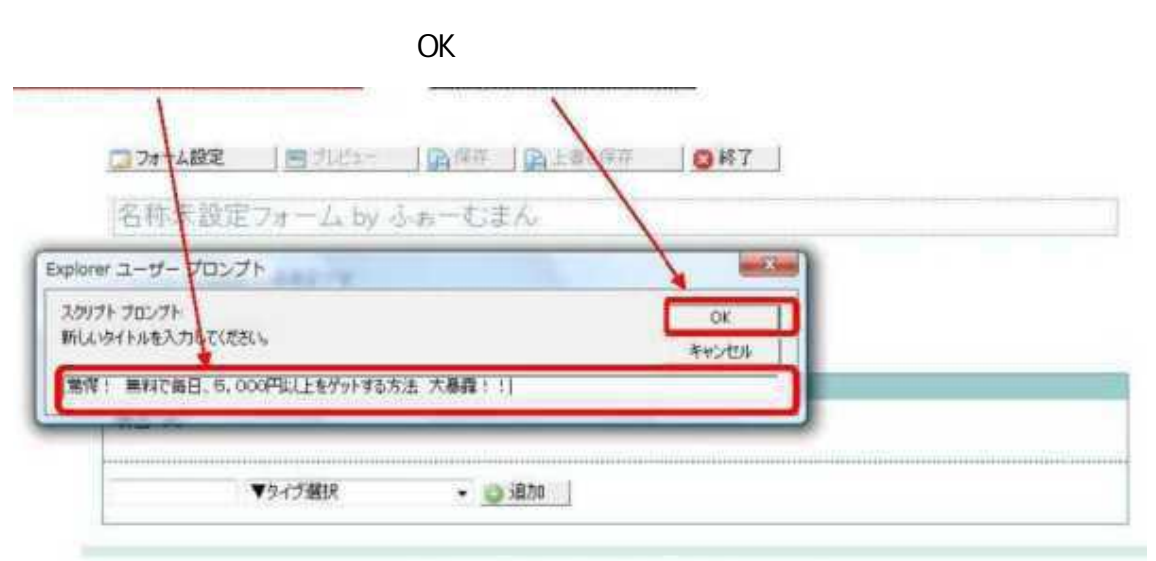

Procedures states and schedule the interesting canalizer.

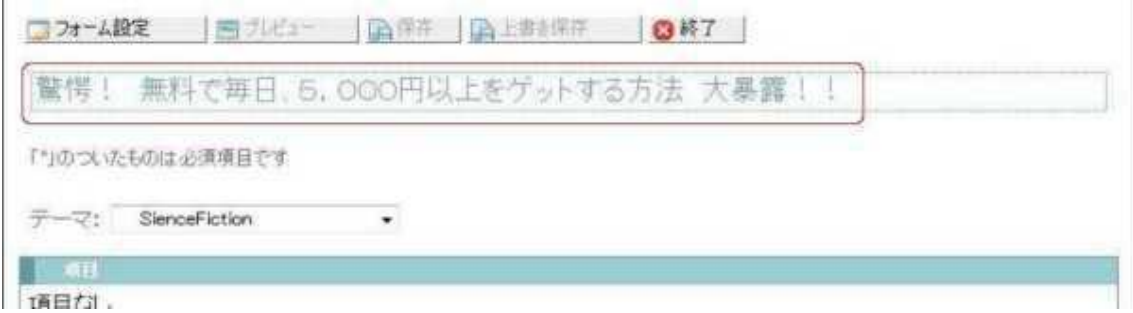

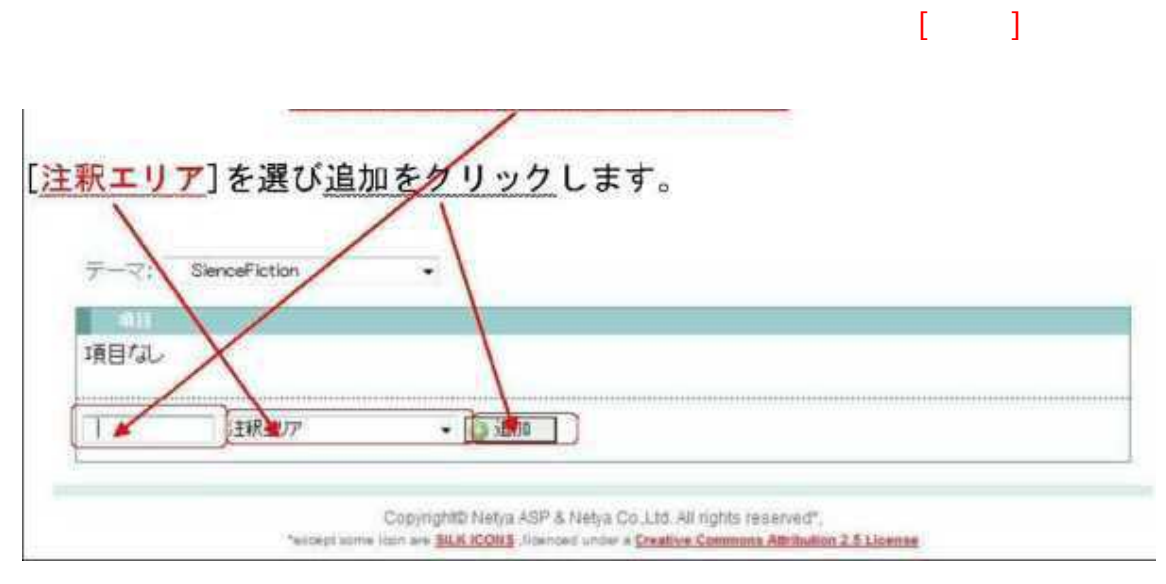

 $\Gamma$  $\mathbf{I}$ 

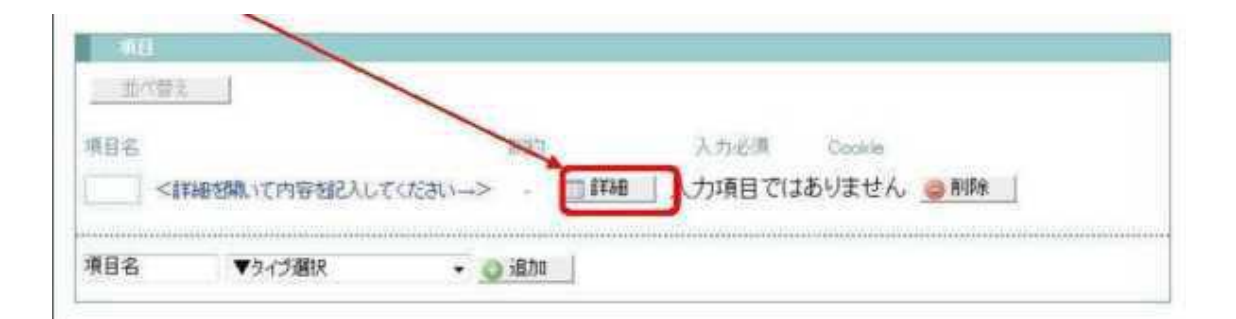

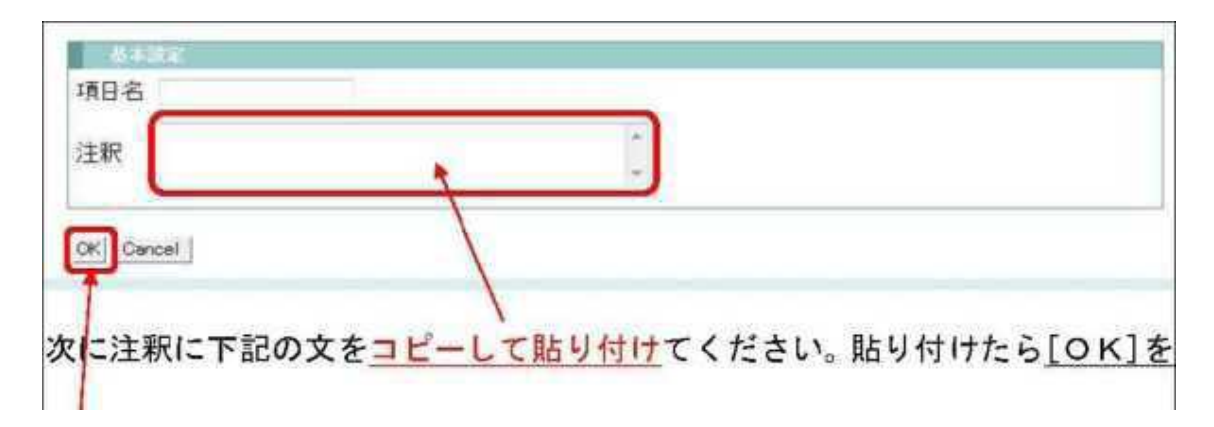

 $(\wedge \wedge)$ 

 $PC$ 

 $\overline{1}$ 

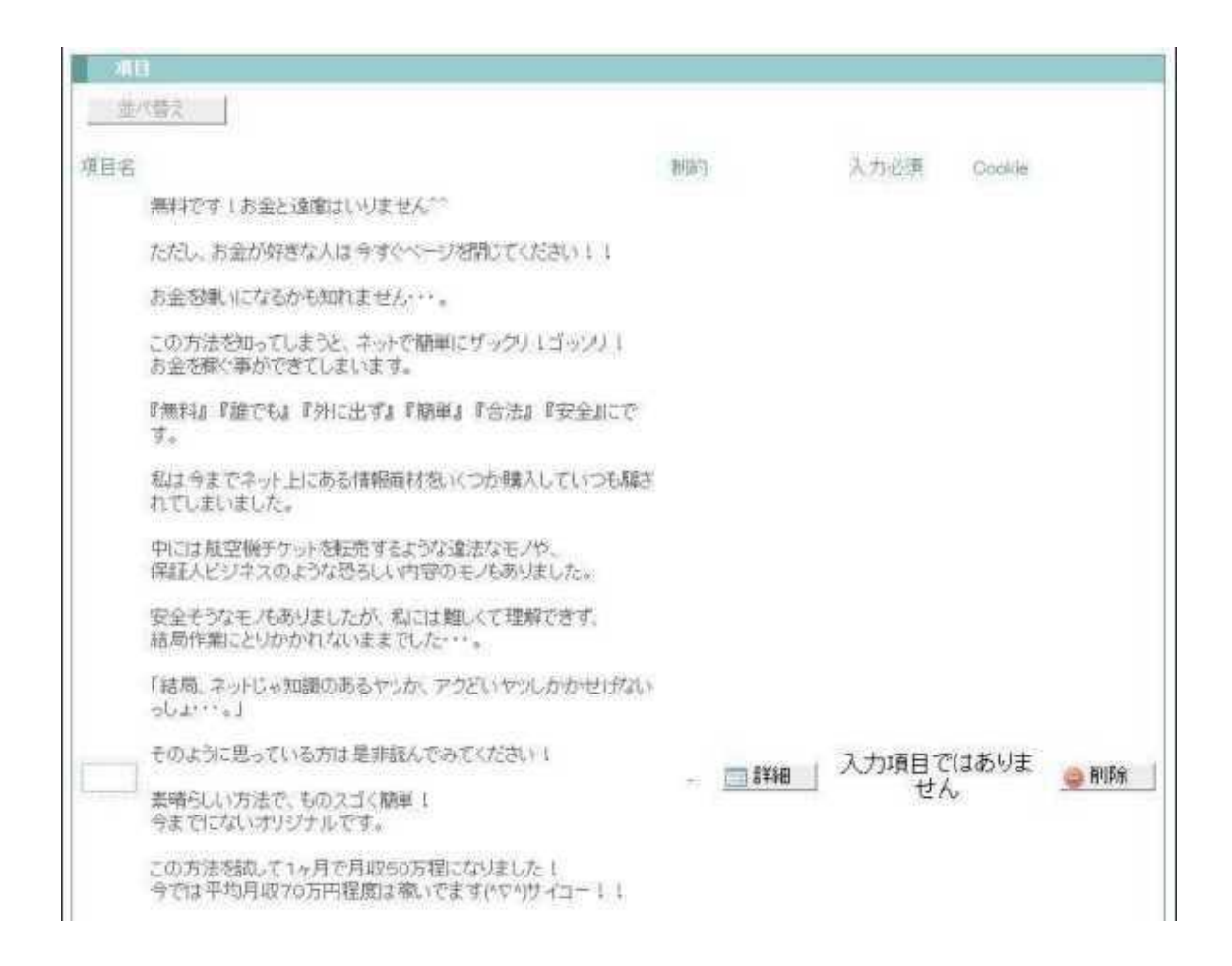

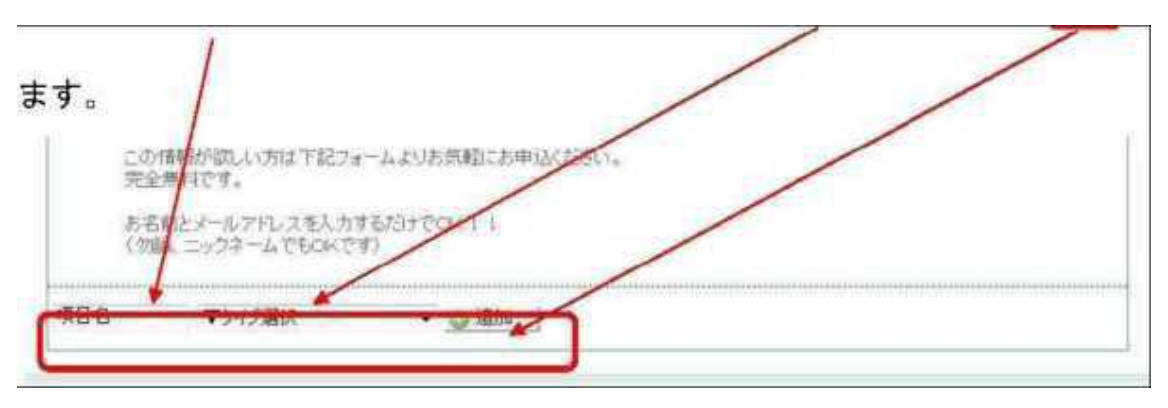

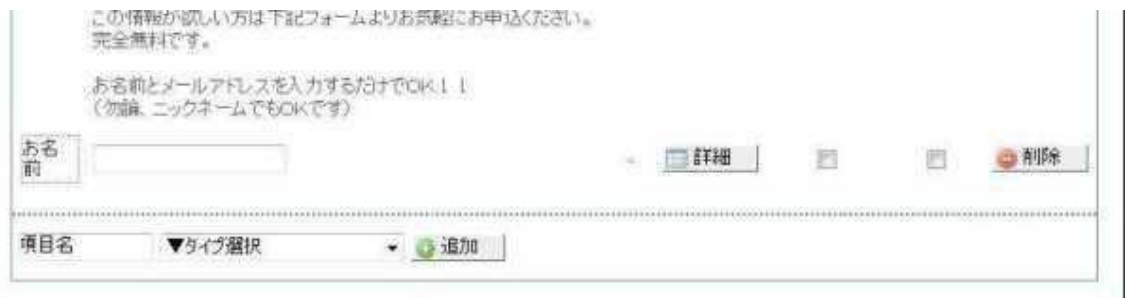

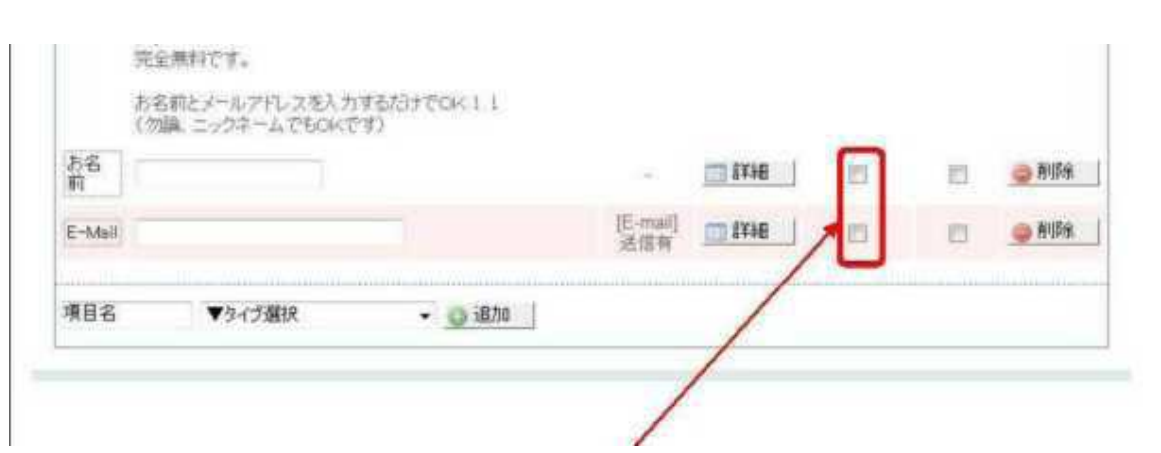

[E-Mail] [E-Mail]

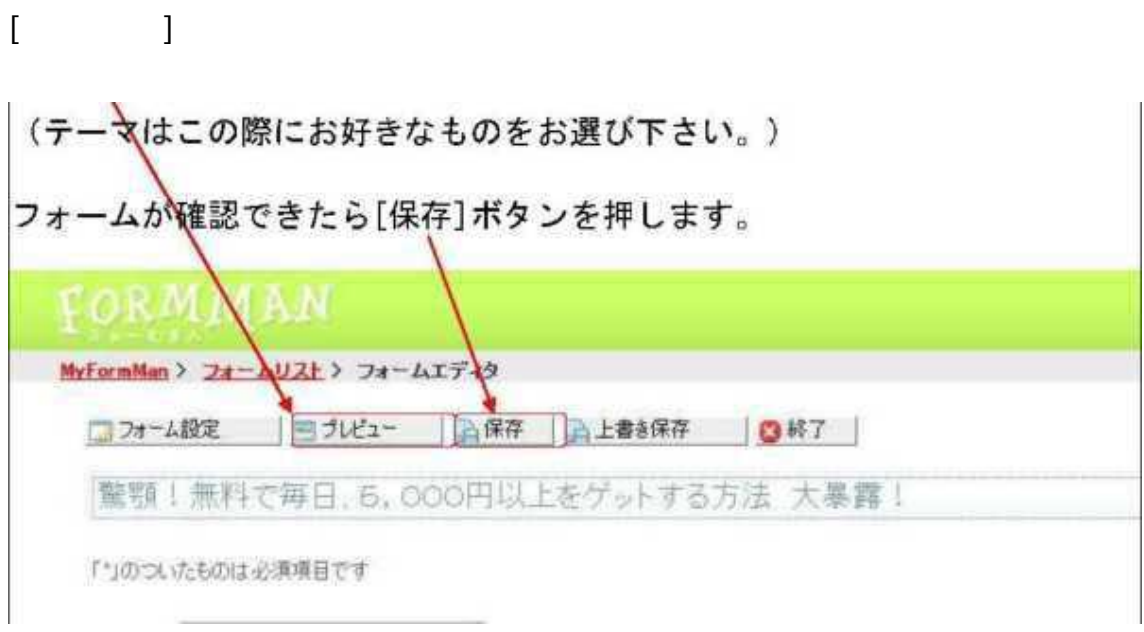

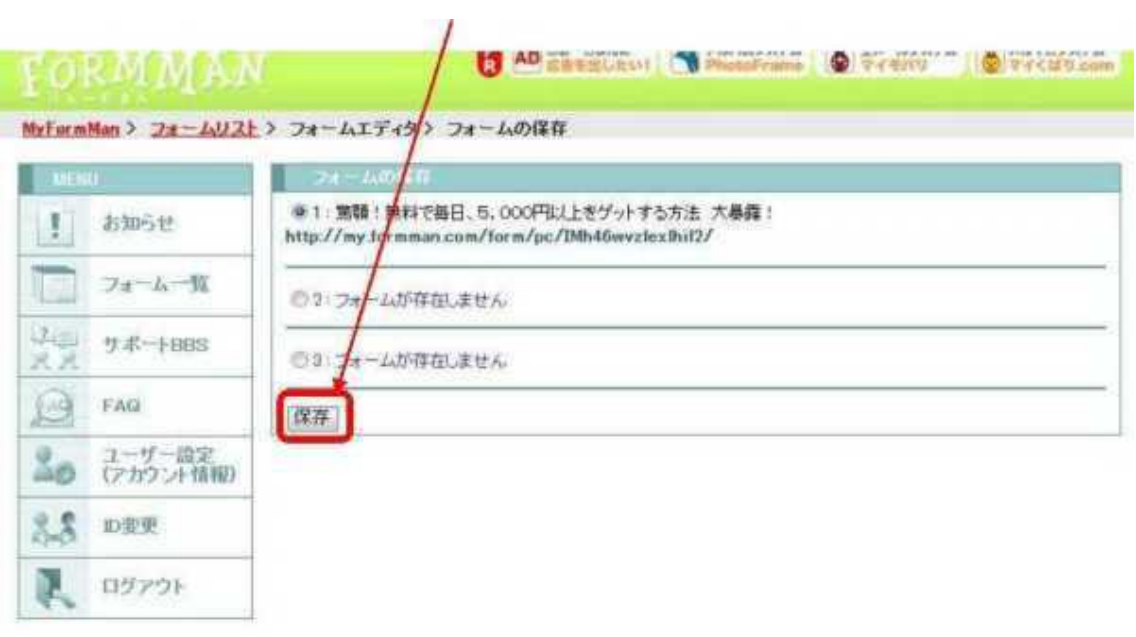

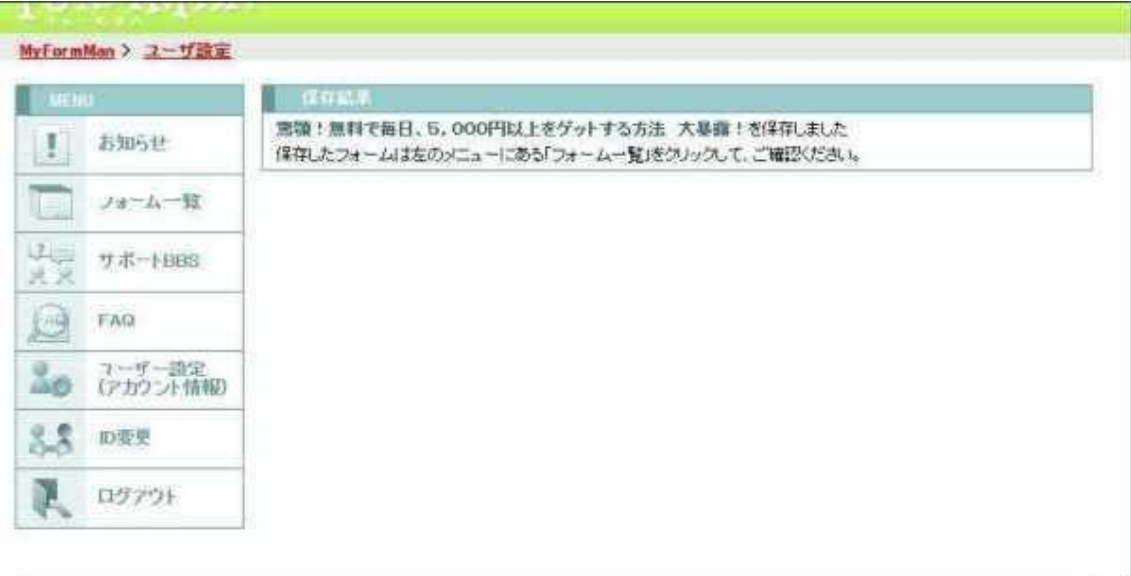

# FormMan

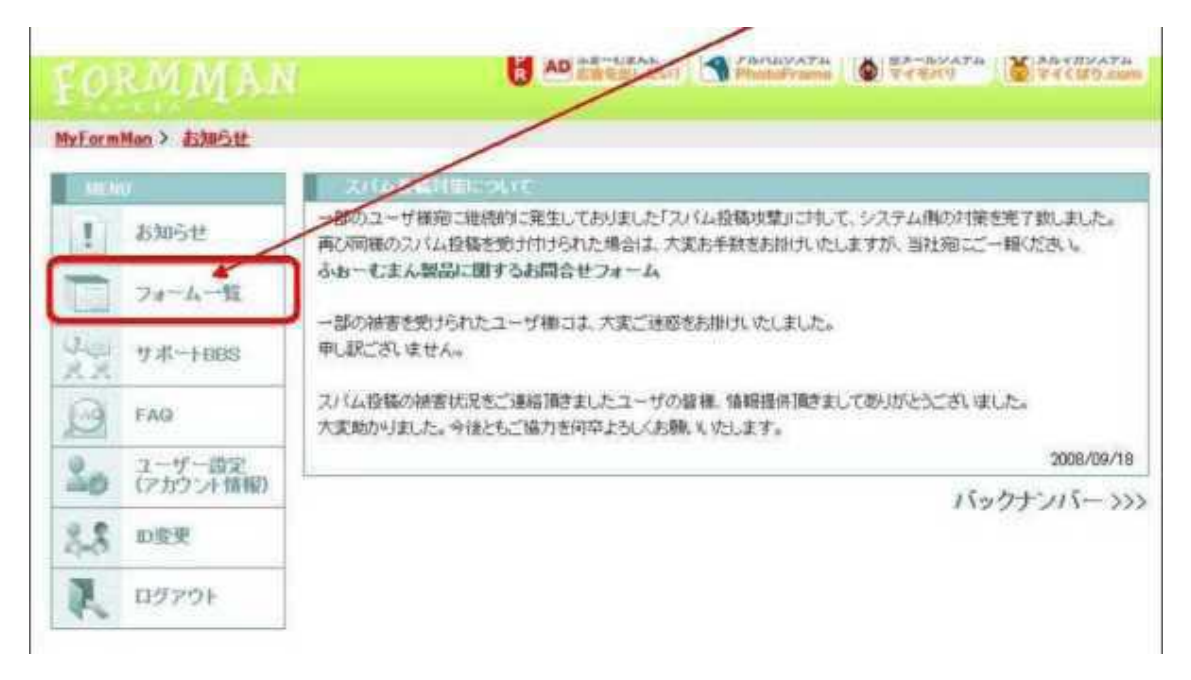

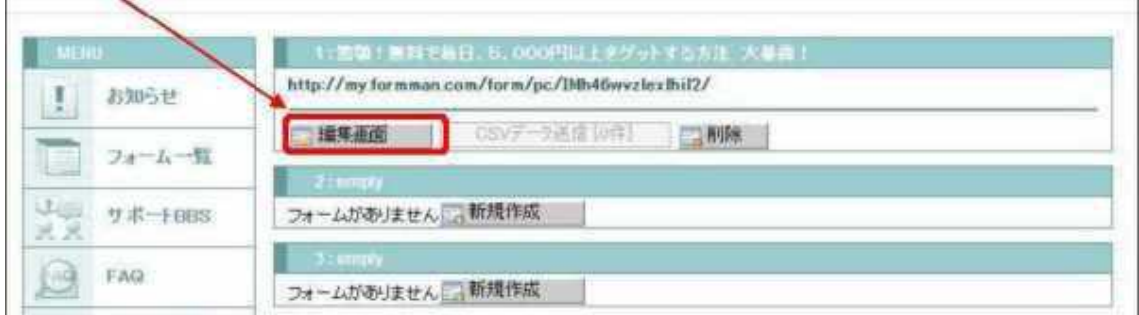

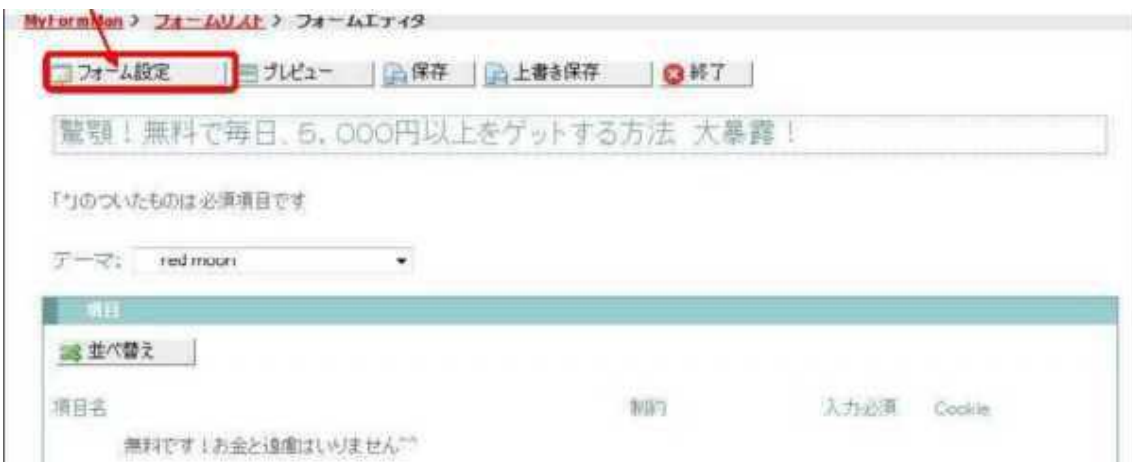

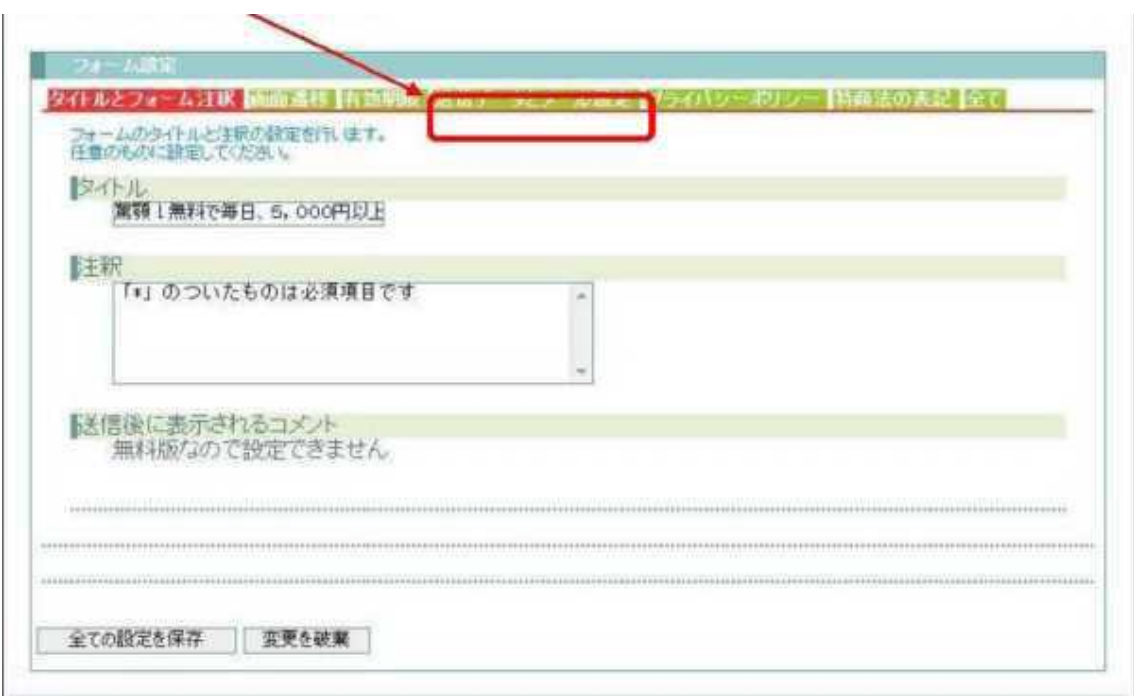

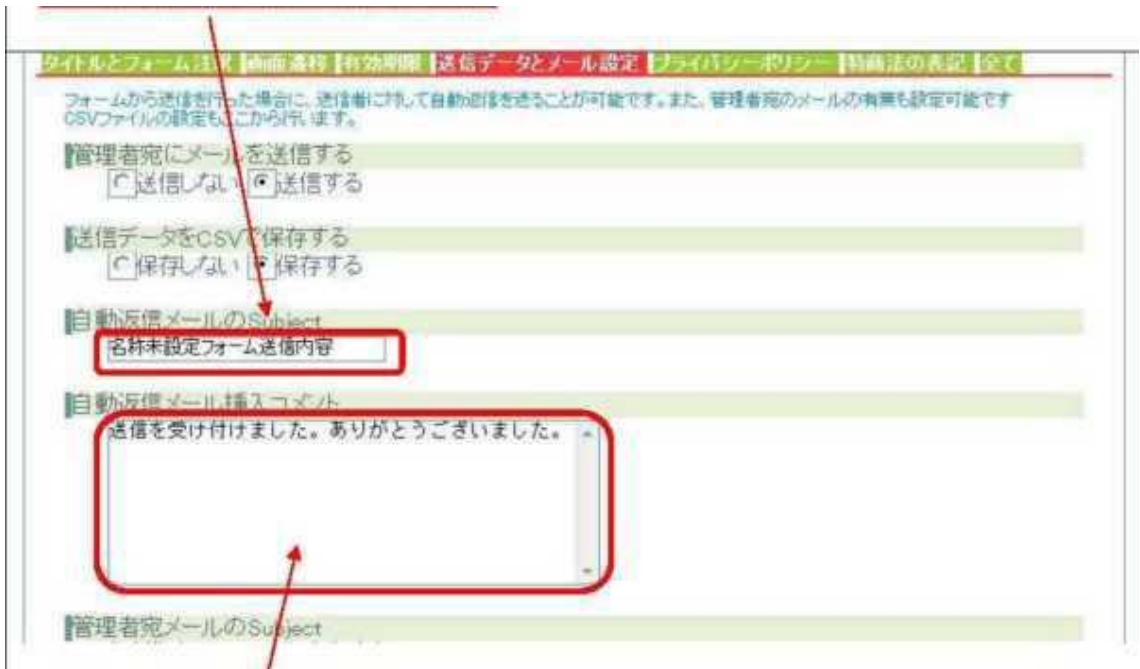

 $\begin{bmatrix} 1 & 0 \\ 0 & 1 \end{bmatrix}$ 

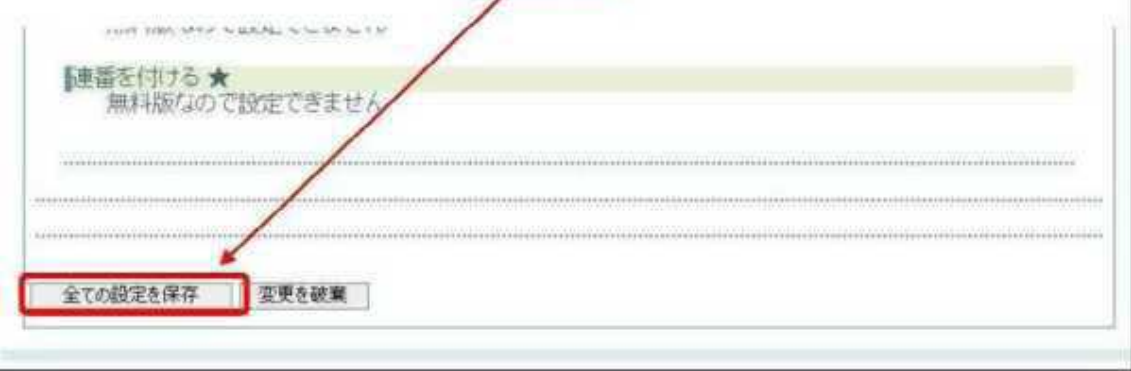

 $\langle$ 

 $\big)$ 

٦

STEP4

http://www.11396.net/?CID=active35

 $\overline{c}$ 

 $\left($ 

15,000